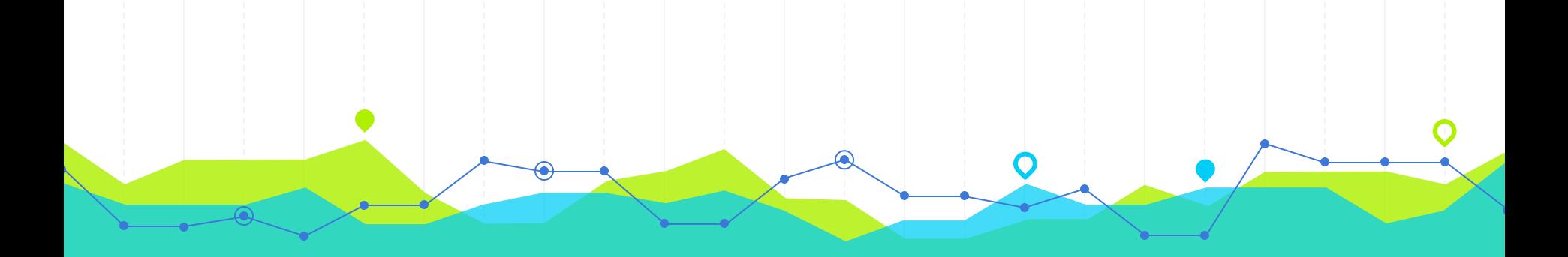

# **Diving Deep**

**Free and open source software tools for the quality control of AV archival materials** (as seen through the eyes of a Google Slides template and some clip art)

Kelly Haydon | April 29th, 2017 | Society of California Archivists Annual Meeting | PasadenaCA

# **AGENDA**

**● Information (?)**

**● Demonstrations (!)** 

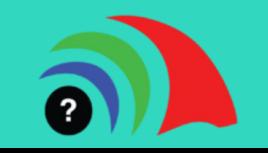

# **Free and Open Source Software**

**FOSS**

The acronym is controversial, but let's not go there...[\[go here\]](https://www.gnu.org/philosophy/floss-and-foss.en.html) Just know (1) the source codes of these applications are freely available to copy, study, and change (2) FOSS is a movement that challenges proprietary business models by encouraging self-determination through community engagement .

## **AV Archivists are REALLY into FOSS Development for Digital Video Analysis...**

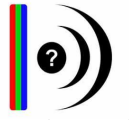

#### **MediaInfo**

Displays technical information about media files (aspect ratio, frame size, bit rate, etc.)

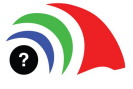

#### **MediaConch**

An implementation checker, policy checker, reporter, and fixer that targets preservation-level audiovisual files.

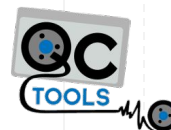

#### **QCTools & qcli**

A dynamic, stand-alone quality control tool for one-to-one digital video analysis. Qcli is the command line version of the tool.

## signal A

#### **SignalServer**

A web server application that collects data from QCTools reports for collection-level analysis of tape-to-file digitization projects.

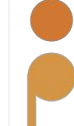

#### **DV Analyzer**

A technical quality control and reporting tool that examines DV streams in order to report errors in the tape-to-file transfer process

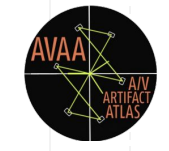

#### **AV Artifact Atlas**

An online, community built resource for identifying errors and anomalies in video digitization.

 $rac{\text{XML}}{\text{L} \uparrow}$  $\bullet$ 

 $\bullet\circ\bullet$ 

<sup>sc</sup>, QCTools

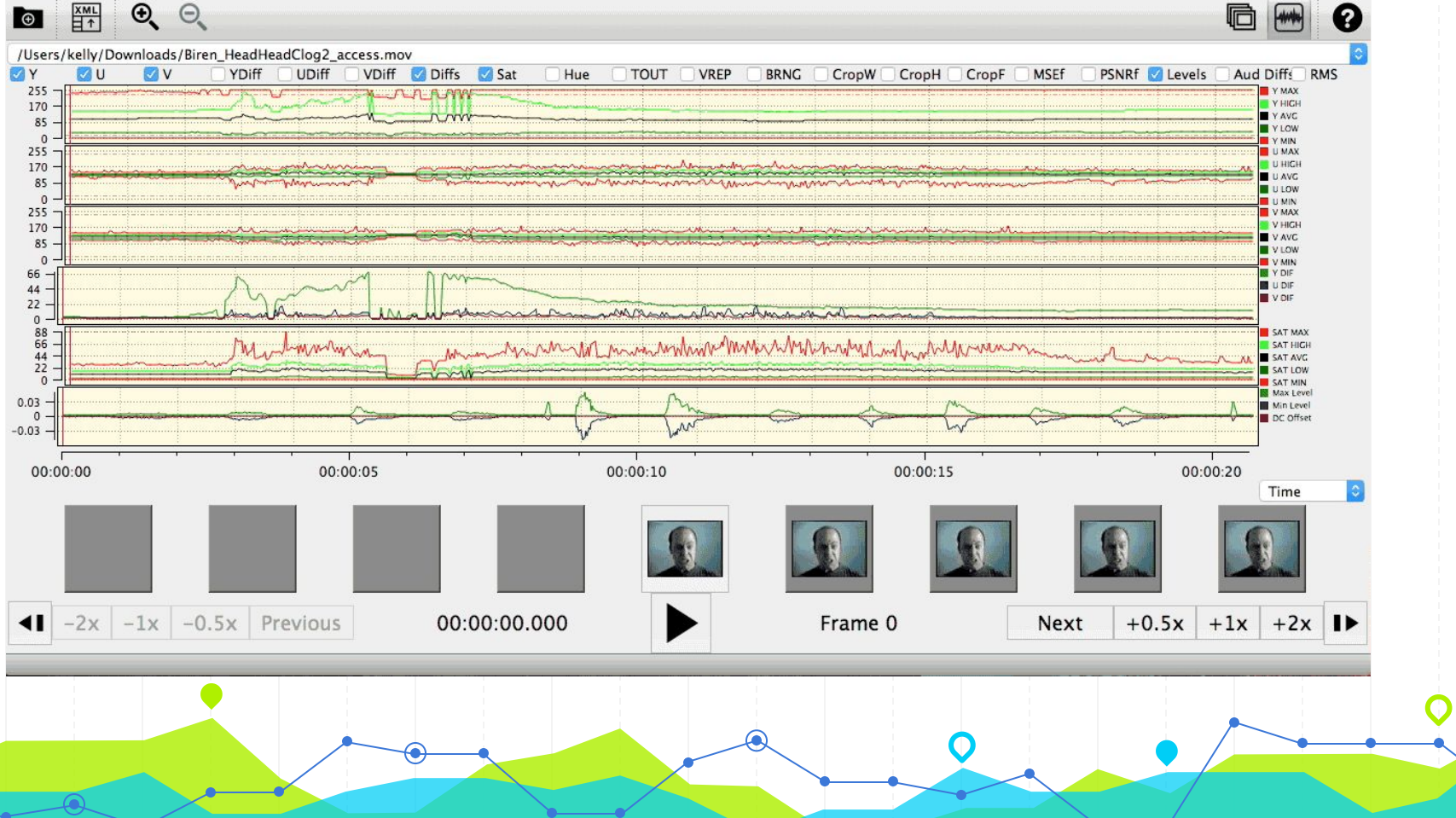

## **AV Archivists are REALLY into FOSS Development for Digital Video Analysis...**

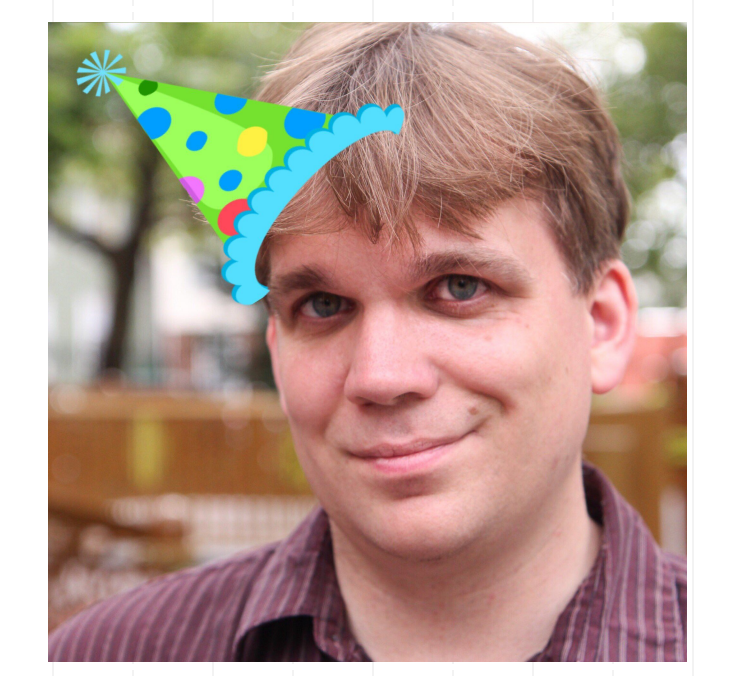

 **...and they all know Dave Rice @dericed**

## **QCTools Developers (A Sampling)**

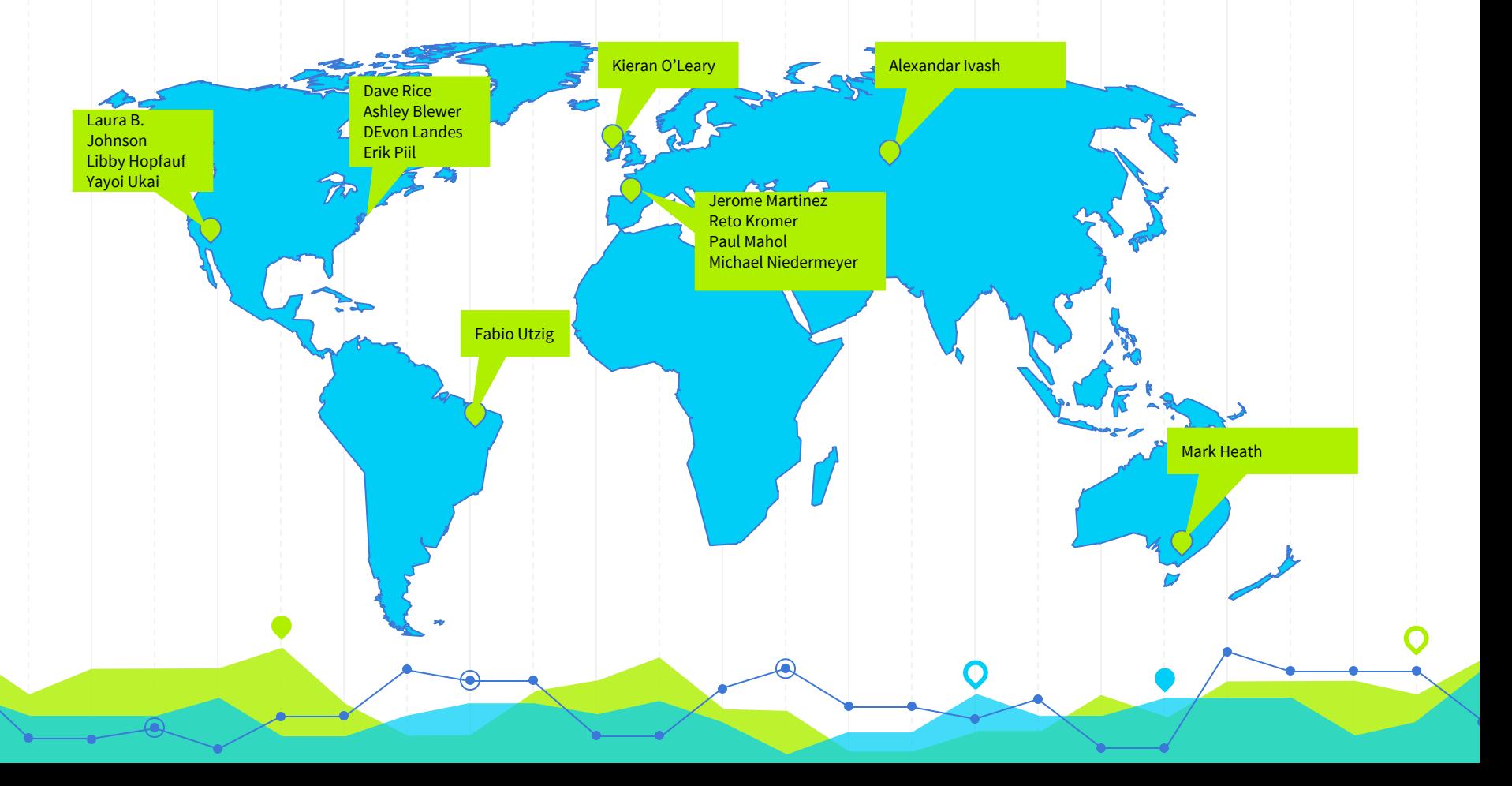

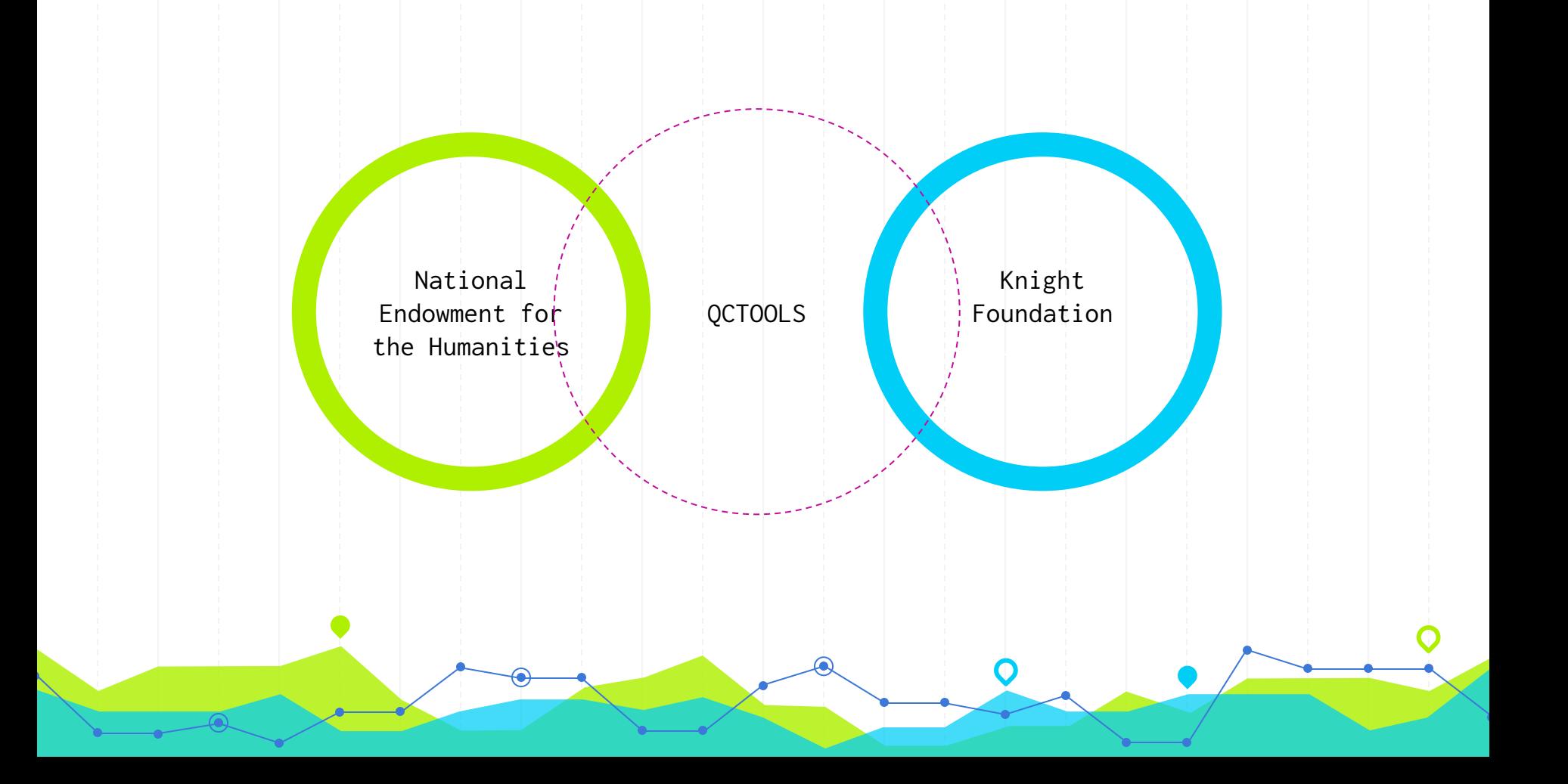

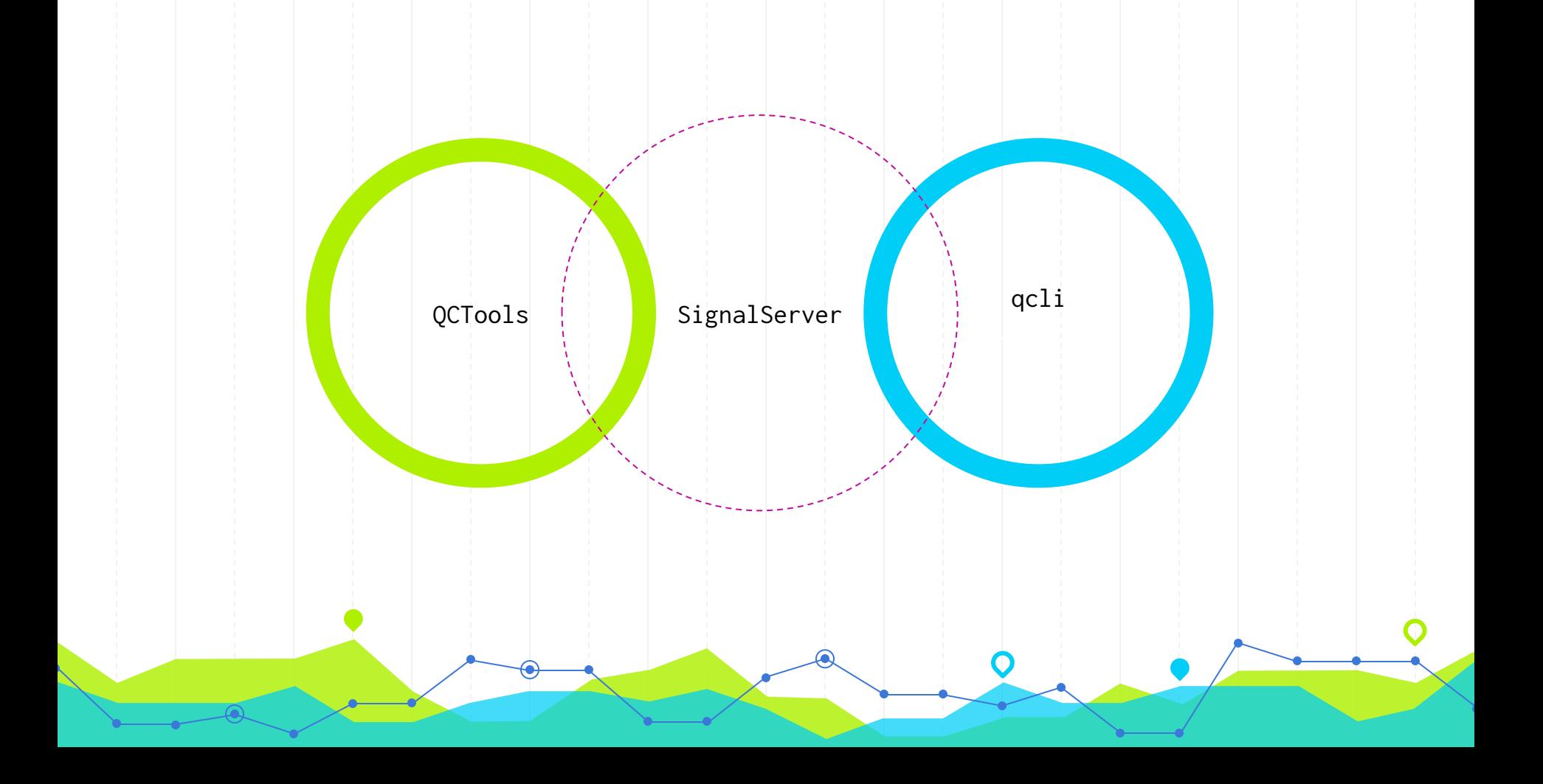

# **QCTools Tester Workshops**

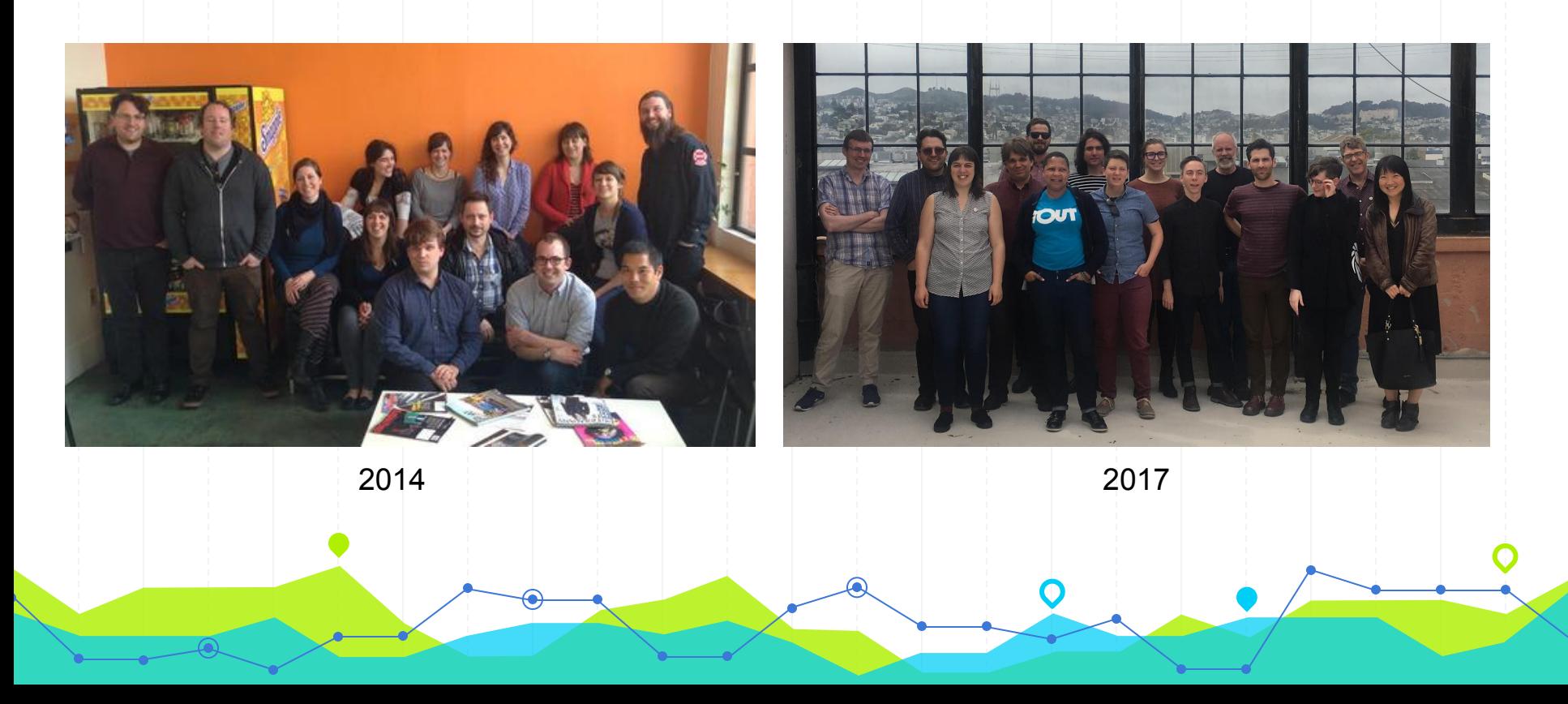

# **DEMONSTRATION The Scenario**

You have sent two VHS tapes and one Mini-DV tape to a vendor to be digitized. They were sent back to you on a hard drive looking mostly okay. ¯\\_(ツ)\_/¯

But little do you know...

# **There are Errors!**

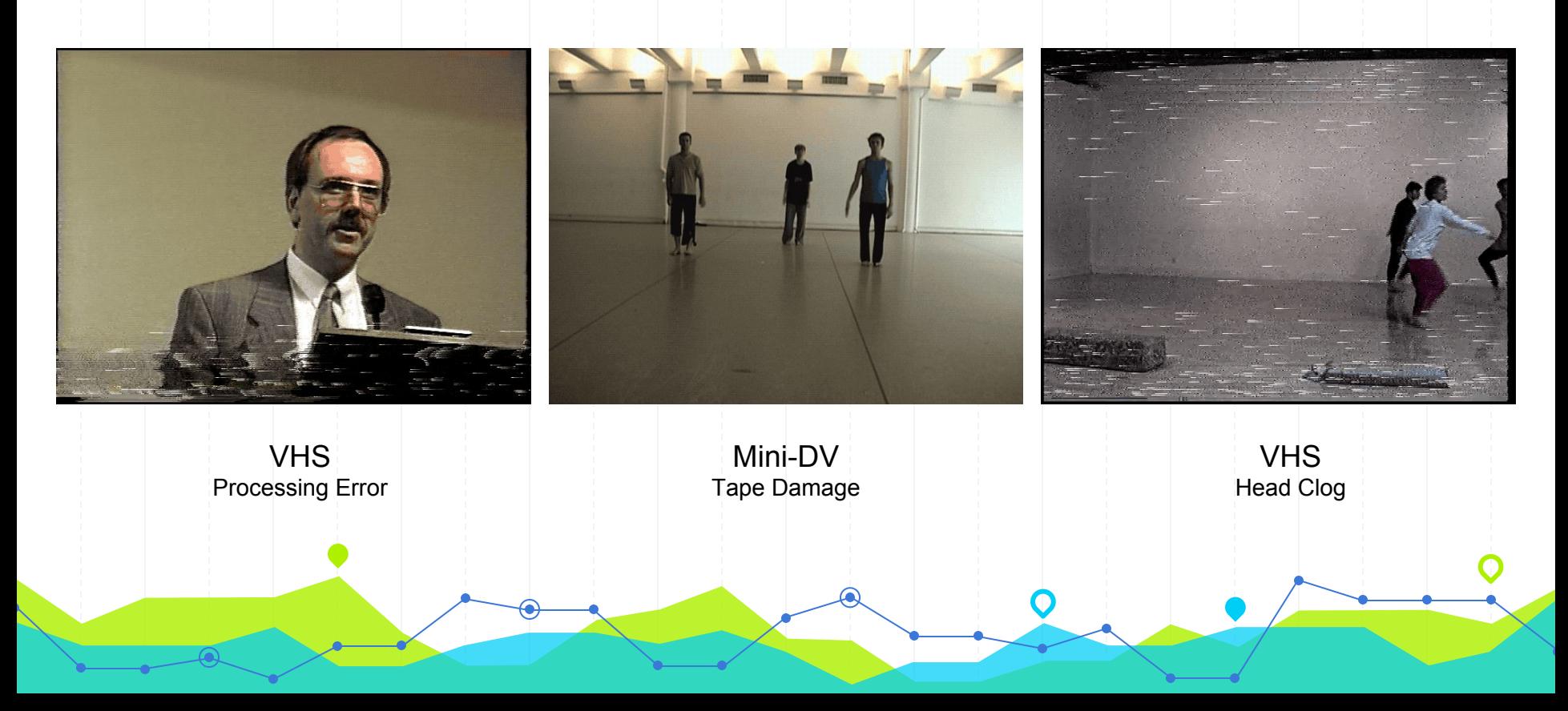

# **DEMONSTRATION**

## **And How Might We Find Them?**

By adding a few FOSS tools to your workflow you can find either visual errors, or errors in the technical metadata

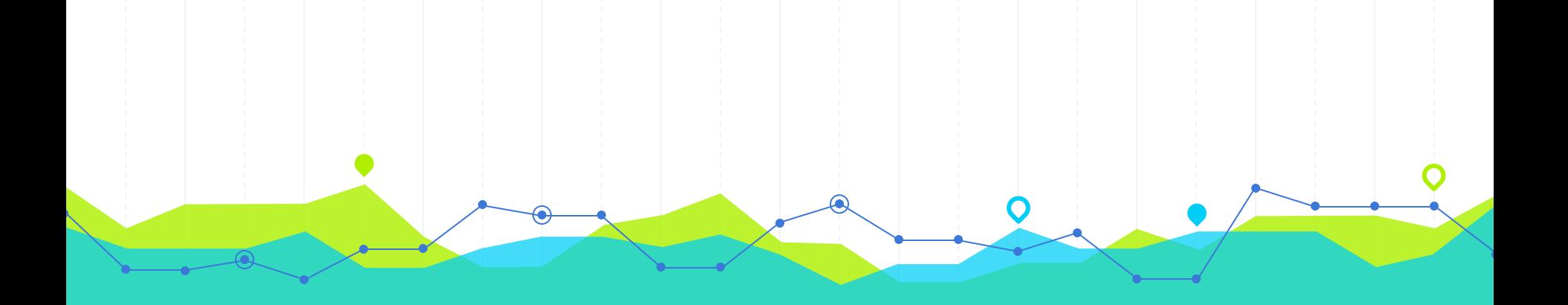

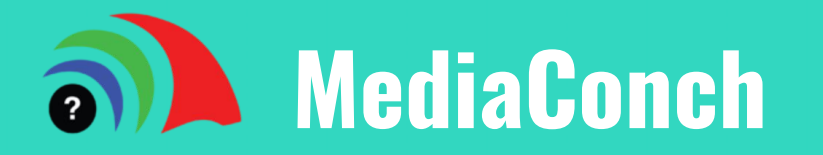

Conformance checker for preservation file formats | Developed by MediaArea.Net for the PREFORMA project

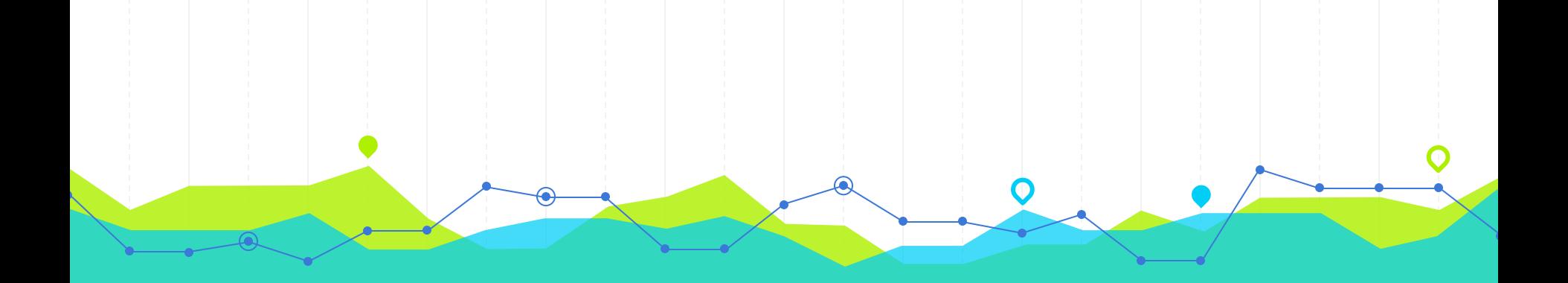

## **DV Analyzer**  $\cup$

Examines DV streams for errors | Developed by David Rice for AudioVisual Preservation Solutions

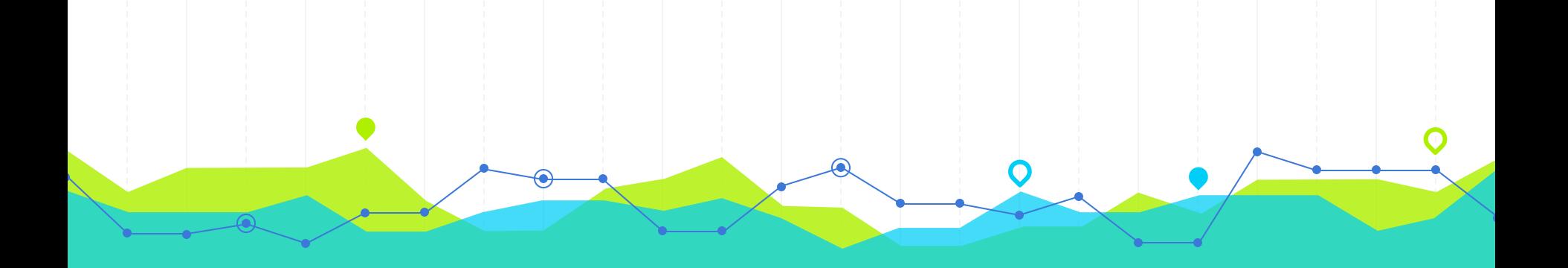

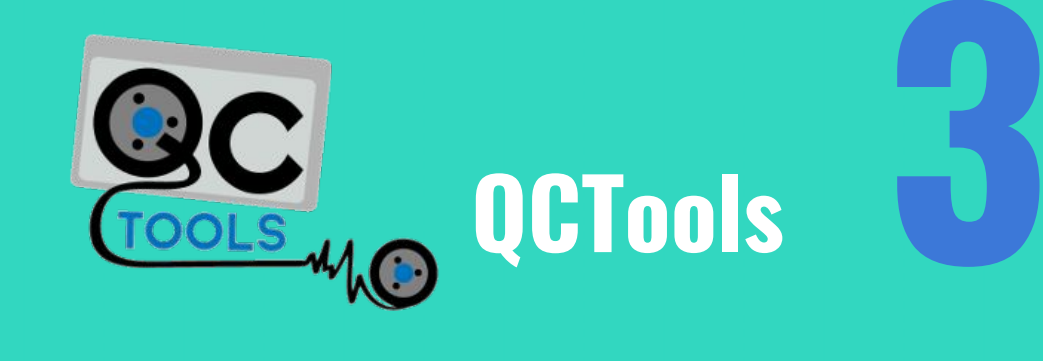

# **SignalServer is Coming**

Filter Name: BRNG Operation: average

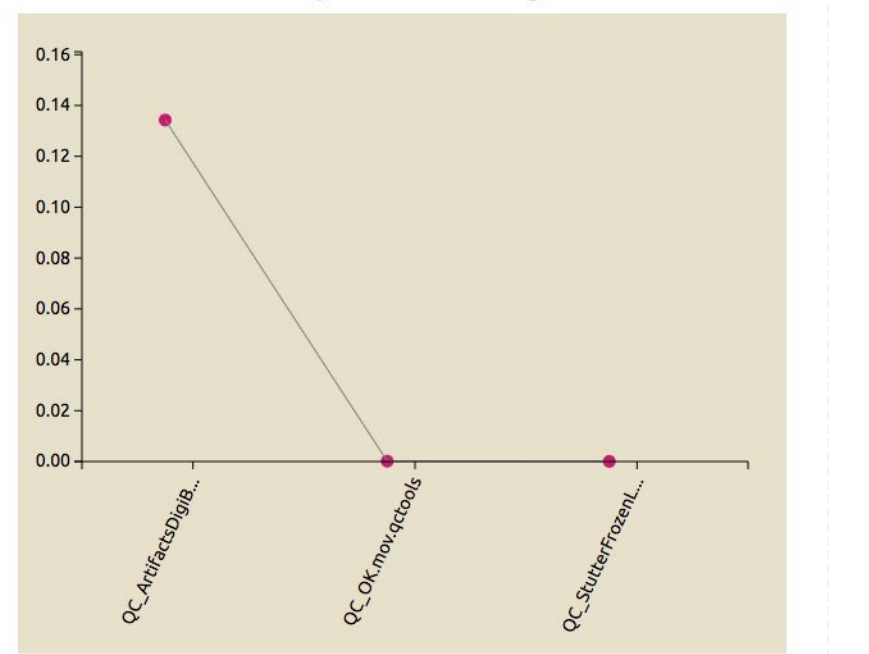

 $\bullet$ 

**""**<br>ther<br>ntro QCTools [and other free and open source quality control tools] serves an important communicative function, one that transcends institutional boundaries. - Ben Turkus, "Drop Video Files Here"

# "

## QCTools allows me to spend more time with my girlfriend - Anonymous

# **Any questions?**

**THANKS!**

You can find me at @bavcpreserve / kelly@bavc.org  $4-12-91$ ; 11:13AM :

8620→

 $P_4 = 3/\sqrt{5}$ 

**DRAFT** 

# Digitizing the Independent Commission collection at USC

By Louise Smith Digital Imaging Specialist at USC

#### INDEPENDENT COMMISSION ON LOS ANGELIS POLICI DEPARTICIN

STATEMENT OF ASSIGNMENT (KELLEY/PERLUSS)

IS THERE ANY UNDERLYING RACIAL/ETHNIC BIAS AMONG LOS ANGELES POLICE WHICH TENDS TO TRANSLATE INTO RACIALLY/ETHNICALLY MOTIVATED CONDUCT BY OFFICERS IN DEALING WITH THE PUBLIC/ARRESTEES?

IS THERE ANY DISCERNABLE, PERSISTENT PATTERN OF RACIAL/ETHNIC BIAS, DISCRIMINATION AND/OR HARASSMENT IN THE CONDUCT OF OFFICERS OF THE LOS ANGELES POLICE DEPARTMENT (LAPD) WITH THE PUBLIC/ARRESTEES?

IF SO, ARE THERE LAPD POLICIES IN PLACE WHICH PROVIDE EFFECTIVE MEANS OF REDRESS FOR THE VICTIMS AS WELL AS DISCIPLINE/"REFORMATION" FOR THE PERPETRATORS?

IF THERE ARE EXISTING LAPD POLICIES AND PROCEDURES TO ADDRESS THIS PROBLEM, HOW DO SUCH POLICIES COMPARE WITH THOSE OF (A) OTHER AREA LAW ENFORCEMENT AGENCIES AND (B) OTHER LARGE URBAN POLICE DEPARTMENTS AROUND THE COUNTRY.

IF THERE ARE NOT ADEQUATE EXISTING LAFD POLICIES, WHAT POLICIES/PROCEDURES CAN OR SHOULD BE ESTABLISHED TO ADDRESS POLICE BIAS, DISCRIMINATION AND/OR HARASSMENT. WHAT POLICIES OR PROCEDURES EXIST IN OTHER AREA LAW ENFORCEMENT AGENCIES TO ADDRESS THE PROBLEM OF POLICE DISCRIMINATION.

#### I. RACIAL/ETHNIC COMPOSITION OF LAPD:

Percentage of sworn police officers in the LAPD who<br>are members of each of the following racial/ethnic groups:

- Black; A.
- **B.** Hispanic;
- c. Asians
- White; and
- Other.

**S. P. 41 89 A. PE + 65. Aug 1 8** 

- II. PERCENTAGE OF ARRESTEES WHO ARE MEMBERS OF EACH OF THE ABOVE RACIAL/ETHNIC GROUPS.
	- Percentage of each group of arrestees with A. arrest reports indicating use of force to subdue.

 $\overline{1}$ 

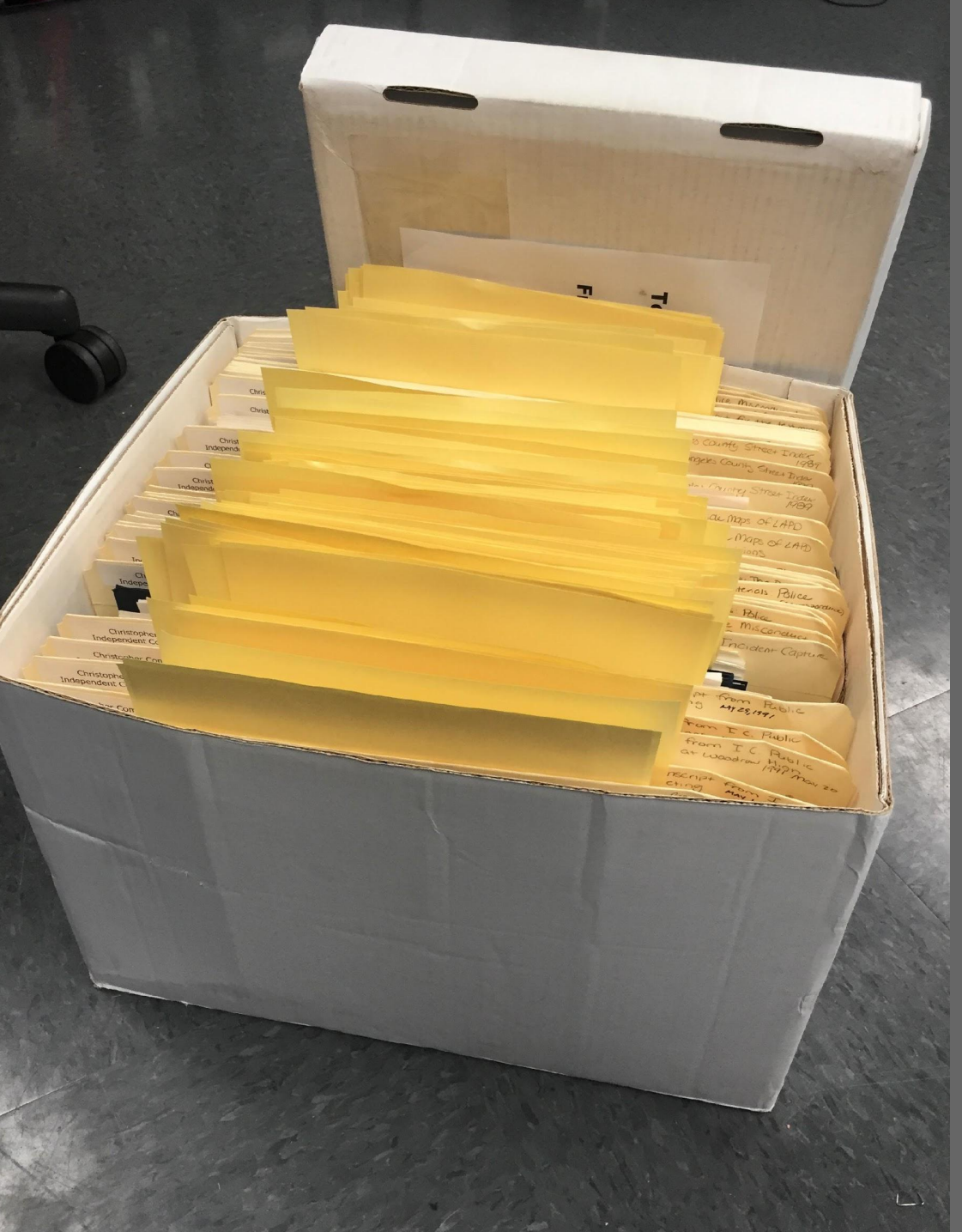

## 50 boxes

- Identify complex objects
- Separate complex objects with yellow paper
- Add metadata
- Give to student worker for digitization

Digitization station student worker operated Fujitsu fi-6400 & Adobe Bridge

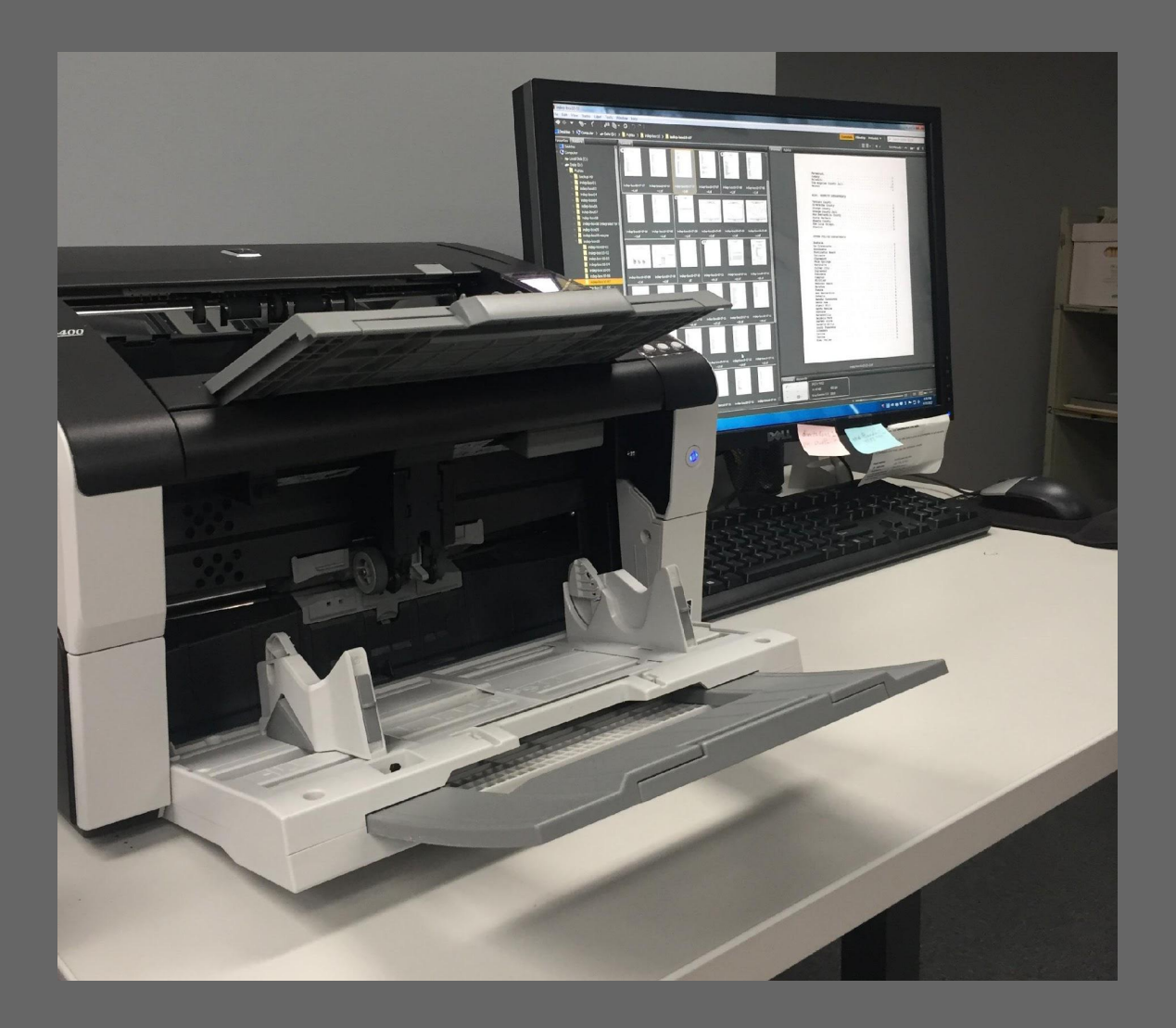

Sort sequence

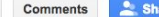

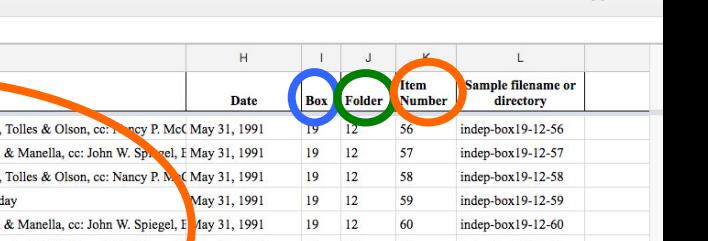

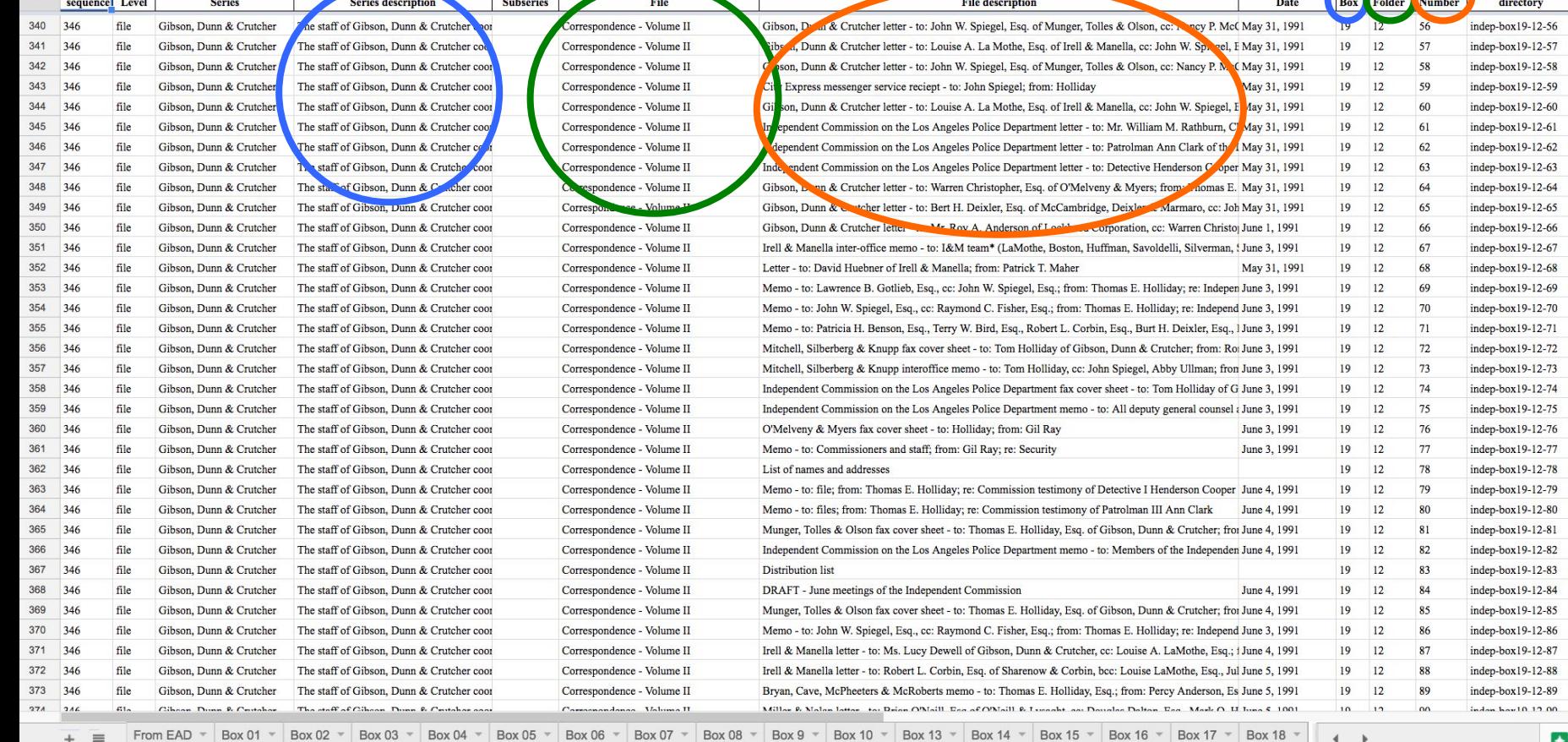

 $\mathbb{G}$ 

Metadata from finding aid  $\longrightarrow$  box level information  $\longrightarrow$  folder level information file level information... breaking apart folders into complex objects and describing those objects.

original ver

 $\leftarrow$   $\leftarrow$ 

 $\leftrightarrow$  Explore

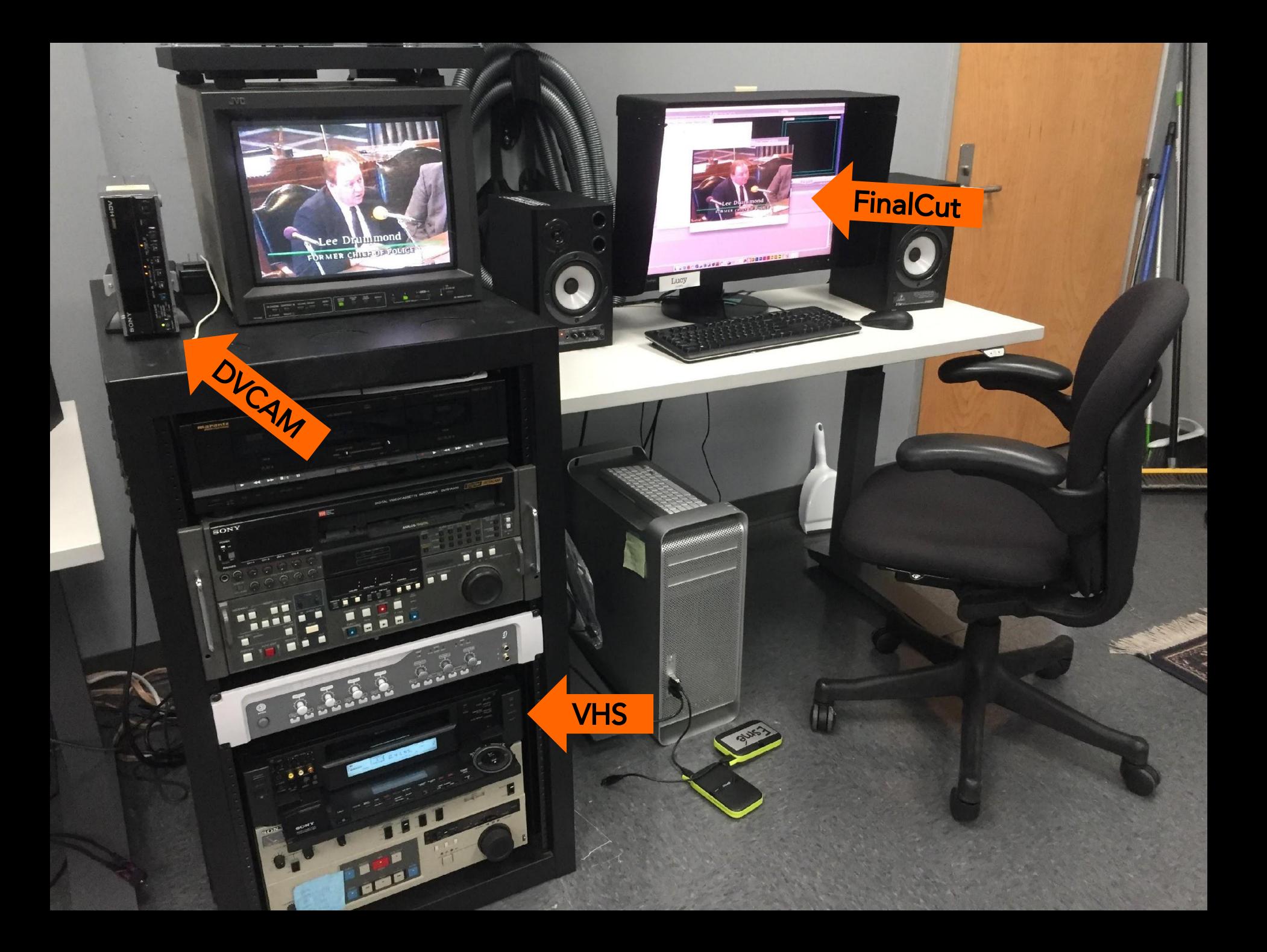

# AM 12:53:55

E JAR SYALIE  $CHMP$ MAIF 'CHIMP', A  $SIR$   $H$  sae old malz ORANGUTAN,  $\zeta$ SISTER 'DALE' WERE RECENTLY HIS TWILL ORPHANED WHEN BOTH THEIR PARENTS WERE TRESICLY PED CHANIDE LACED BANANA'S. HAVE A HEART AND ADOPT THESE TWO  $ABES...$ IT'LL ONLY COST HOL  $LovABL<sub>2</sub>$ PLANUTS ADAY TO FLED THESE CUTIES:

Investigation of the Glendale Police Department's hiring and employment practices as they pertain to racial and ethnic minorities (vol. ii). Submitted by Ochoa & Sillas, Jan. 1988.

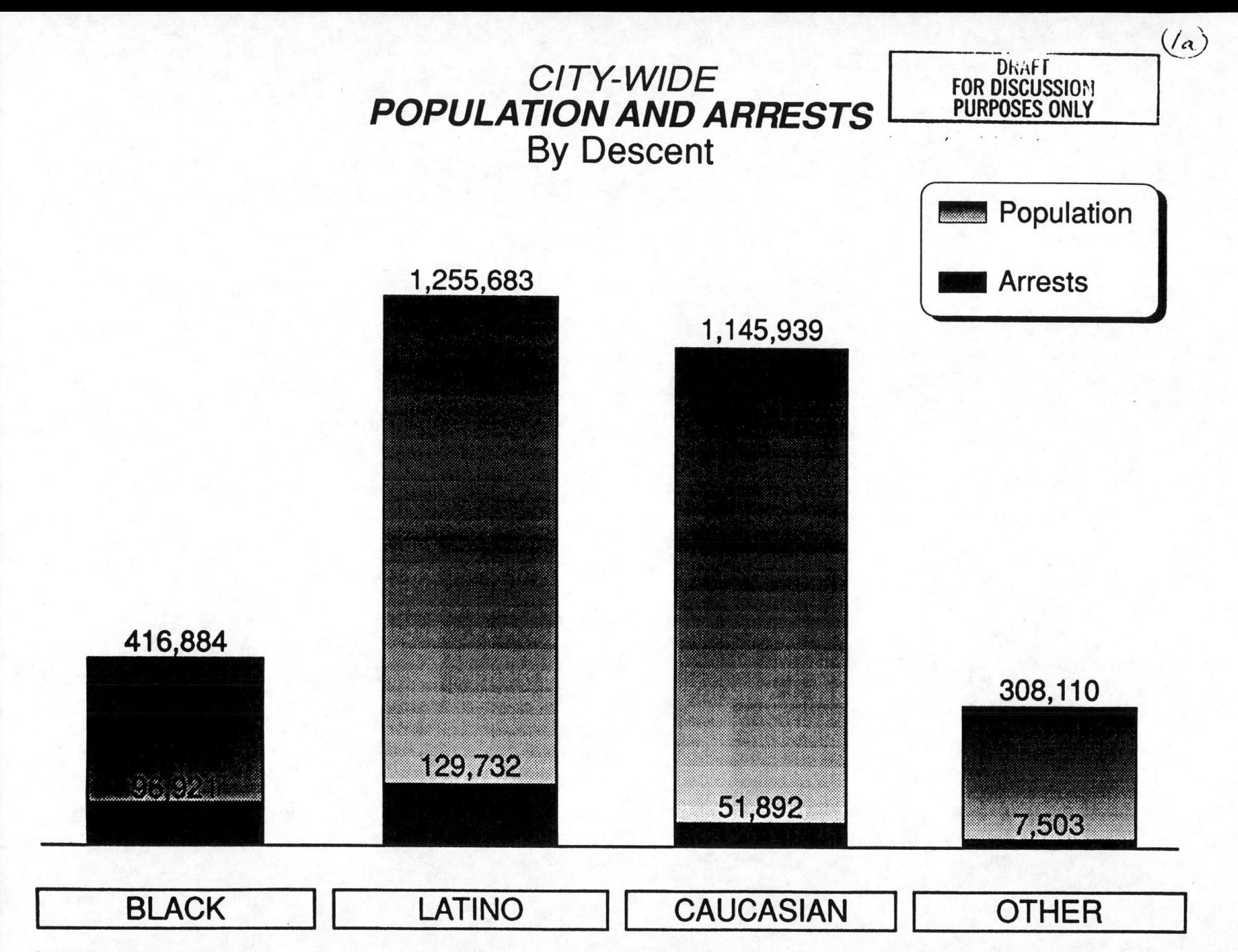

SOURCE: 1990 Preliminary Census

### **NUMBER OF OFFICERS ON UOF REPORTS AND DISTRIBUTION** OF COMPLAINANT INJURY BY DESCENT

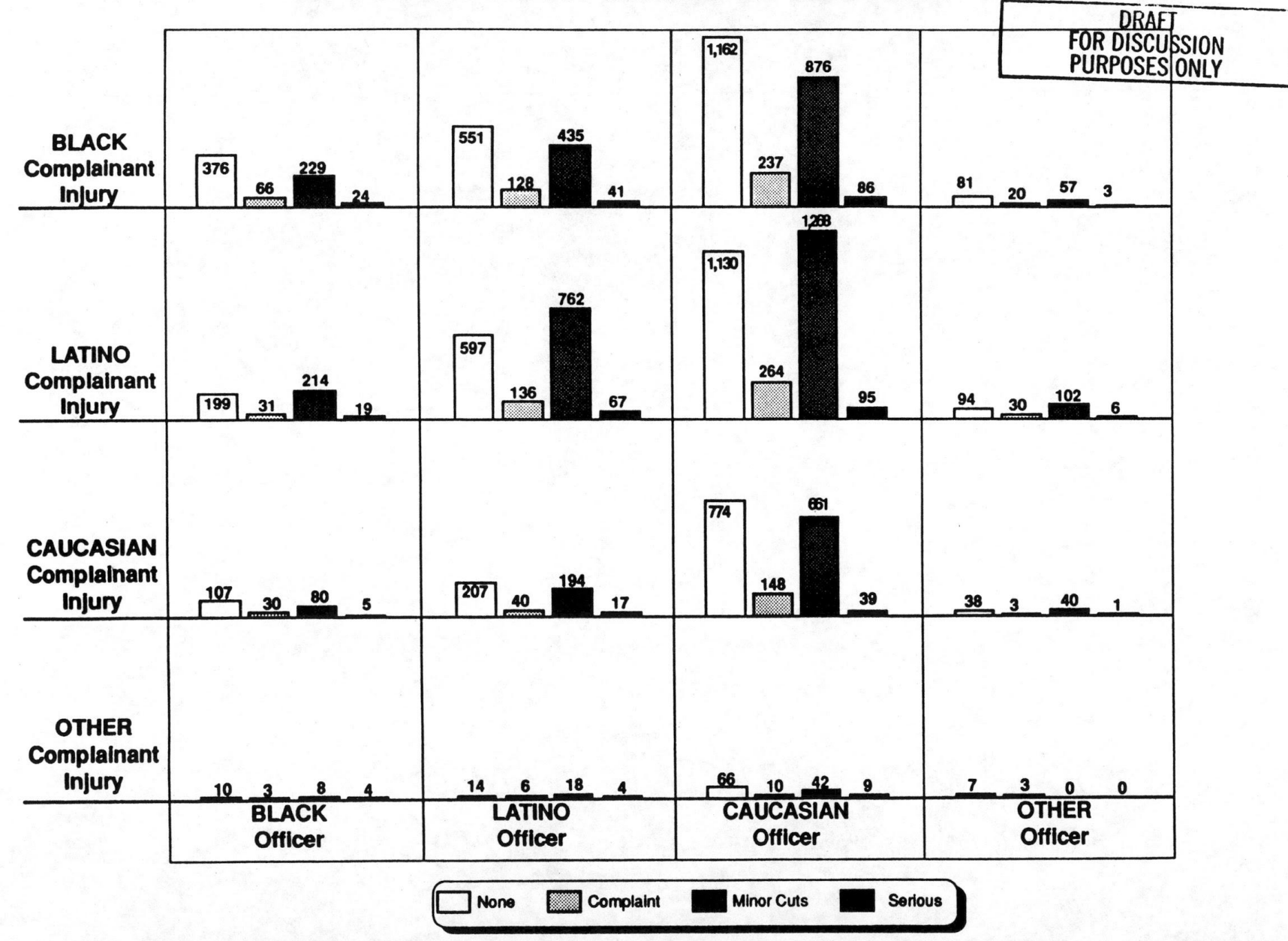

### **Comparison of "Top 56" Officers\*** Receiving Force Complaints with All Officers\*\* **Involved in Use of Force Database**

\* All Officers identified in a Use of Force Report as involved in a Use of Force (1/1/87-12/31/90) \*\* All Officers with 4 or more Allegations in Personnel Complaints (1/+/67-12/31/90)

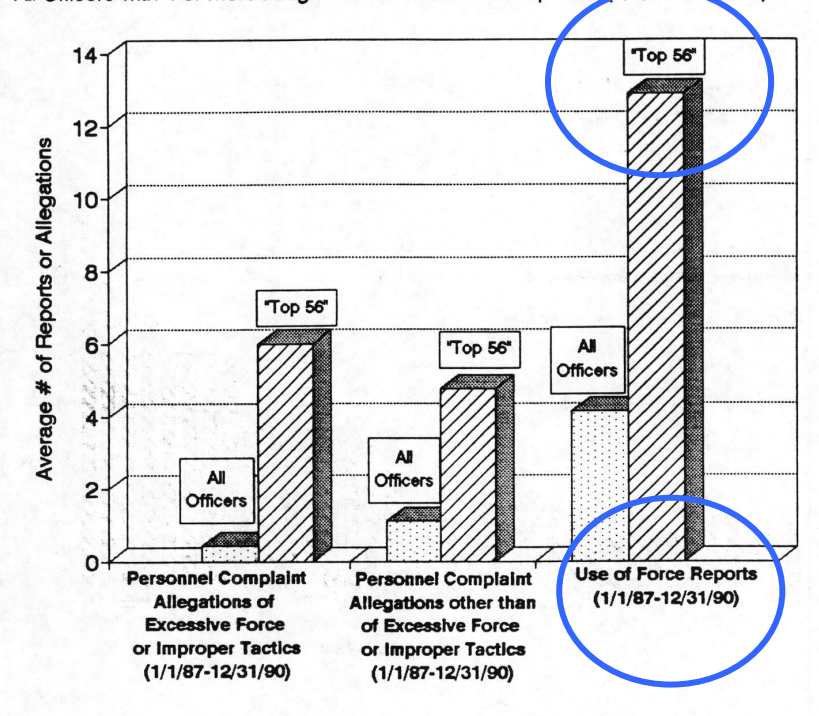

Source: L.A.P.D. Personnel Complaint and Use of Force Databases.

#### OFFICER INFORMATION

(For officers with badge #'s 20446, 21667, 23678, 25440, 24883)

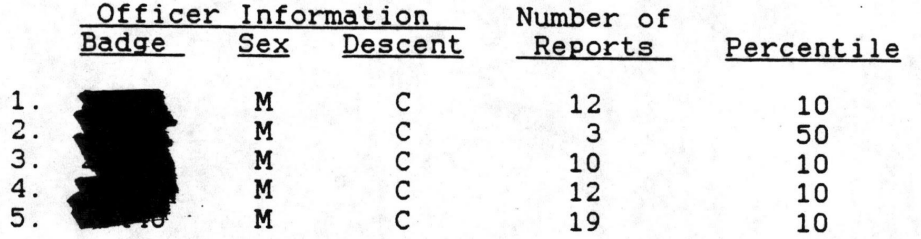

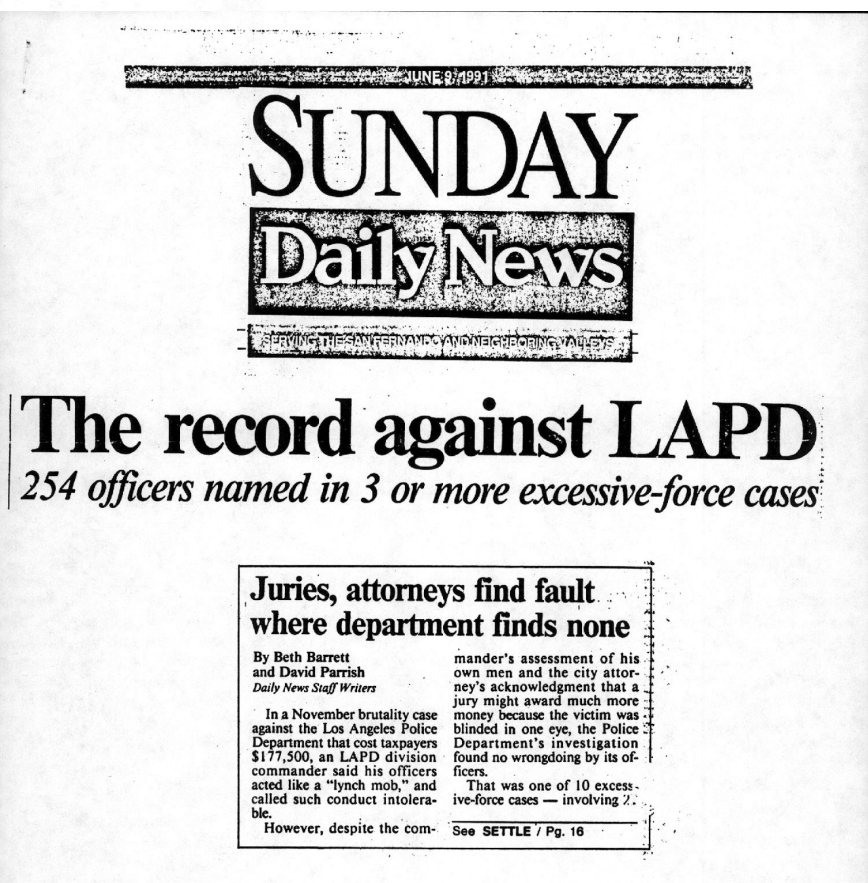

Barrett, B., & Parrish, D. (1991, June 9). The record against LAPD: 254 officers named in 3 or more excessive-force cases. Sunday Daily News.

SERIAL #: 24917 IA#: 88-1318

OFFICERS S/R: Male/Hispanic COMPLAINANT: Male/Hispanic NAME: Anthony Lopez ADDRESS: 8987 Marcourt Southgate, CA TEL. #: 567-0854

DATE OF INCIDENT: September 5, 1988 DATE OF DISPOSITION: September 22, 1985 PENALTY: 7 days suspension

WAS PENALTY CHANGED: Remained the same. Chief Gates signed off for 7 days suspension on October 19, 1988

BY WHOM/WHEN:

RANK AT TIME OF INCIDENT: PO2 RANK AT TIME OF DISPOSITION: PO2 RANK TODAY: PO2 DIVISION AT TIME OF INCIDENT: Hollenbeck. There was no chase involved.

NATURE OF INCIDENT: The following is the nature of the incident. The type of complaint is discourtesy/improper tactics on two counts and they were sustained. Complainant Nancy Lopez alleged that police officer 2 Juan Gomez on or about September 5, 1988, 1830 hours, directed a serious remark to him while being processed to Hollenbeck station to wit "you lying asshole." Lopez further alleged that Gomez walked up to him while he handcuffed and seated on a detention bench, placed his buttocks within 1 foot of Lopez's face and deliberately flatualated. Mora, an independent witness, substantiated Lopez and reputed Lopez's version of the incident. Both these counts were sustained. The Board of Kighle found the officer guilty of counts 1 and 2 and also described a 7 day

suspension. In the personnel files there are no mention of the incident in the evaluation forms. The officer transferred to the recommended Rampart Division after March 1, 1990.

PERSONNEL COMMENTS:

TRANSFERRED: Pampart

 $150.$ OFFICER (S/R): M/H SERIAL #  $22658$  $TA#840303$ . COMPLAINANT  $(S/R): M/C$ DATE OF INCIDENT:  $3 - 24 - 64$ DATE OF DISPOSITION:  $6-12-84$ PENALTY: ADMONISHMENT  $(POI - 4/12/82)$  $PQI\!\!\!\!I$ RANK AT TIME OF INCIDENT: RANK AT DISPOSITION: RANK TODAY: POLICE SGTI  $12/31/89)$ DIVISION AT TIME OF INCIDENT: PACIFIC/FSD CHASE: N, F, V. NATURE OF INCIDENT: IA-EXCESSIVE FORCE ALLEGATION - EXCESSIVE FORCE - SUSTAINED COMPLAINANT REPORTED THAT OFFICER UNNECESSARILY HIT HIM WAH A BATON 4OR 5 TIMES AND KICKED HIM WHILE IN THE COMPLAINT IT WAS BEAT HIM ON HIS BACK WITH A RECOMMENDED THAT NEGLECT BATON. OFFICER FAILED TO DOCUMENT AN ALTERCATION IN OF DUTY AGAINST OFFICER BE ARREST REPORT SUSTAINED. NO MENTION IN EVALUATION TRANSFERRED: OWB CRASH WHEN: EVALUATION REPORT SHOWS 10-13-85  $9 - 1 - 88$  2-28- FVALUATION MISSING  $3 - 1 - 87 / 2 - 28 - 88$  EVALUATIONS MISSING<br>9-1-89/12-31-89 NO EVALUATION IN FILE

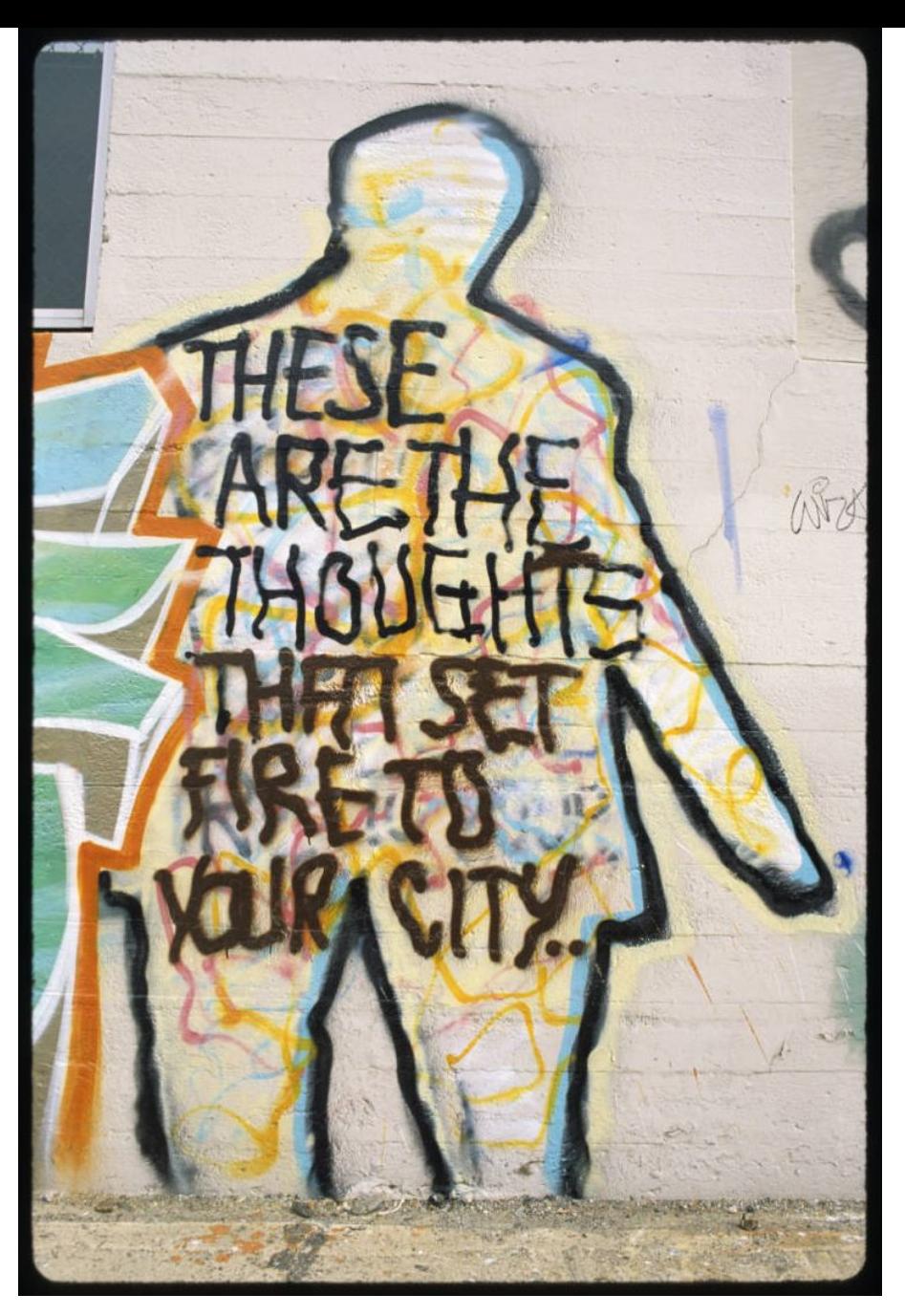

These are the [thoughts](http://digitallibrary.usc.edu/cdm/search/field/descri/searchterm/thoughts) that [set](http://digitallibrary.usc.edu/cdm/search/field/descri/searchterm/set) [fire](http://digitallibrary.usc.edu/cdm/search/field/descri/searchterm/fire) to [your](http://digitallibrary.usc.edu/cdm/search/field/descri/searchterm/your) [city](http://digitallibrary.usc.edu/cdm/search/field/descri/searchterm/city), [Hollywood](http://digitallibrary.usc.edu/cdm/search/field/descri/searchterm/Hollywood), [1993.](http://digitallibrary.usc.edu/cdm/search/field/descri/searchterm/1993) [Alley](http://digitallibrary.usc.edu/cdm/search/field/descri/searchterm/Alley) at [Melrose](http://digitallibrary.usc.edu/cdm/search/field/descri/searchterm/Melrose) [Avenue](http://digitallibrary.usc.edu/cdm/search/field/descri/searchterm/Avenue) and [North](http://digitallibrary.usc.edu/cdm/search/field/descri/searchterm/North) [La](http://digitallibrary.usc.edu/cdm/search/field/descri/searchterm/La) [Brea](http://digitallibrary.usc.edu/cdm/search/field/descri/searchterm/Brea) [Avenue,](http://digitallibrary.usc.edu/cdm/search/field/descri/searchterm/Avenue) [Hollywood](http://digitallibrary.usc.edu/cdm/search/field/descri/searchterm/Hollywood). [Phantom](http://digitallibrary.usc.edu/cdm/search/field/descri/searchterm/Phantom) [Street](http://digitallibrary.usc.edu/cdm/search/field/descri/searchterm/Street) [Artist](http://digitallibrary.usc.edu/cdm/search/field/descri/searchterm/Artist) [aka](http://digitallibrary.usc.edu/cdm/search/field/descri/searchterm/aka) [Joey](http://digitallibrary.usc.edu/cdm/search/field/descri/searchterm/Joey) [Krebs](http://digitallibrary.usc.edu/cdm/search/field/descri/searchterm/Krebs). Photograph by Robin Dunitz. USC Digital Library.

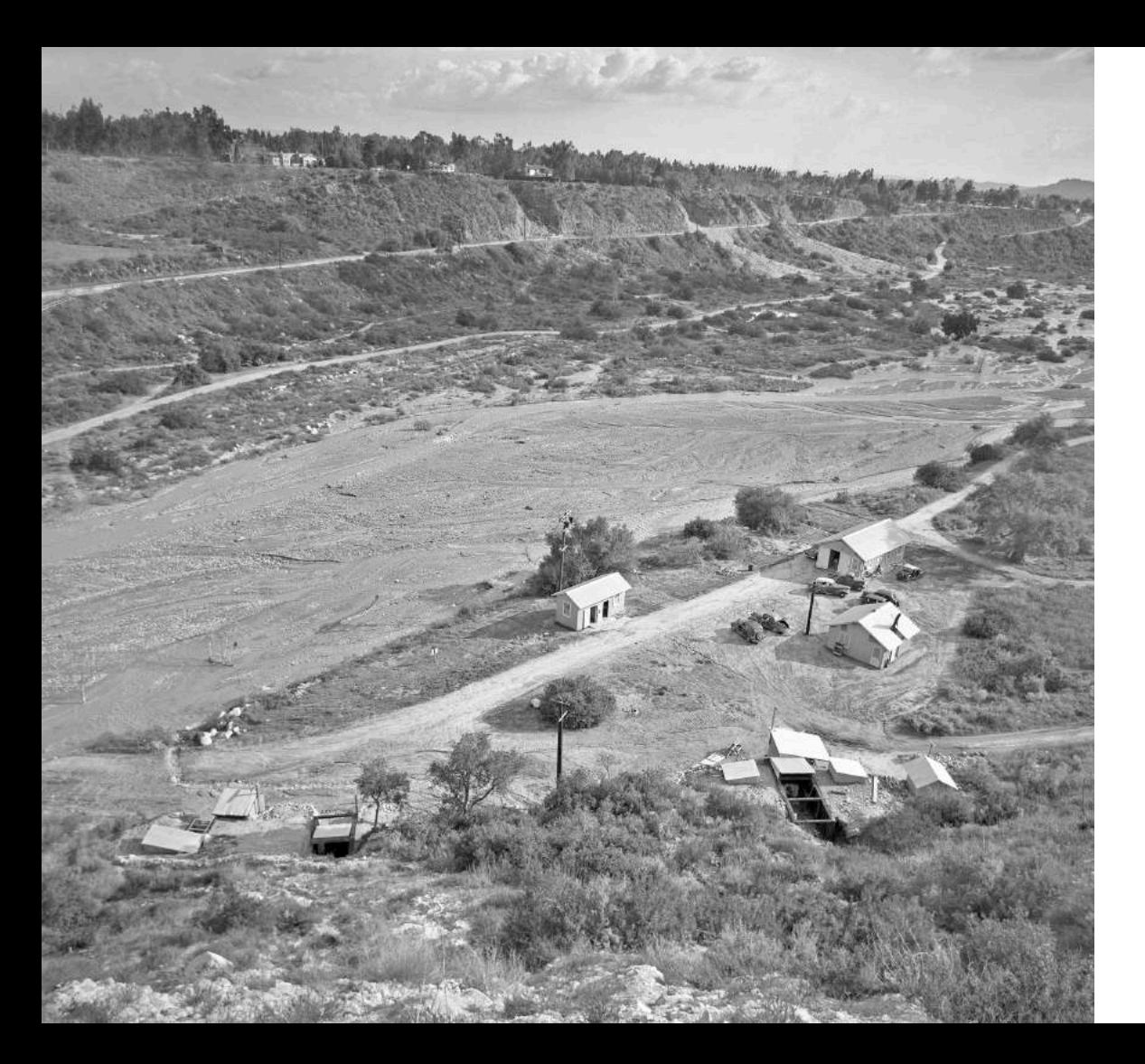

### Jet Propulsion Laboratory Archives

**Saving Old Media for the Future: Issues in Image Preservation and Access**

#### **Photo Preservation Project**

**Library, Archives, and Records Section Julie Cooper, Archivist Camille Mathieu, Part-time Archivist**

> Society of California Archivists Annual General Meeting April 29, 2017

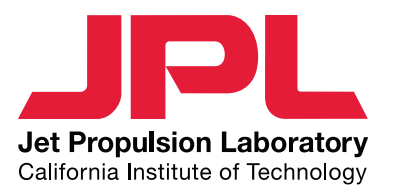

## **Photo Collections**

### **1940 to 1970s/80s Estimated 350,000 images**

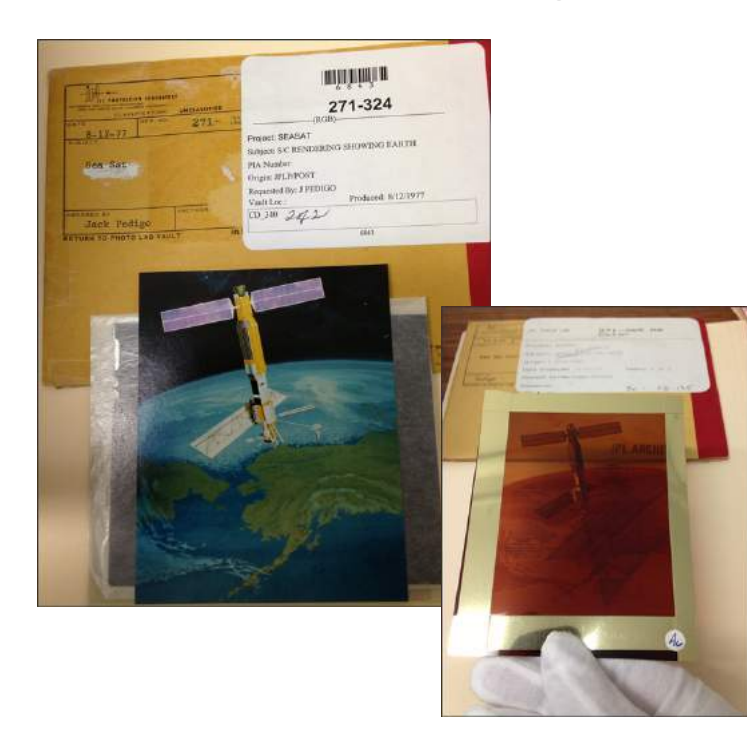

**Negatives Acetate 4x5 8x10 120 (6x6 cm) 35mm B&W and Color Some taped to crop Proof prints**

**Kraft paper envelopes Glassine sleeves Black paper**

**Metal cabinets (Photolab) Acid-free boxes**

**Small portion of the collection is now in polyester sleeves (~\$45K)**

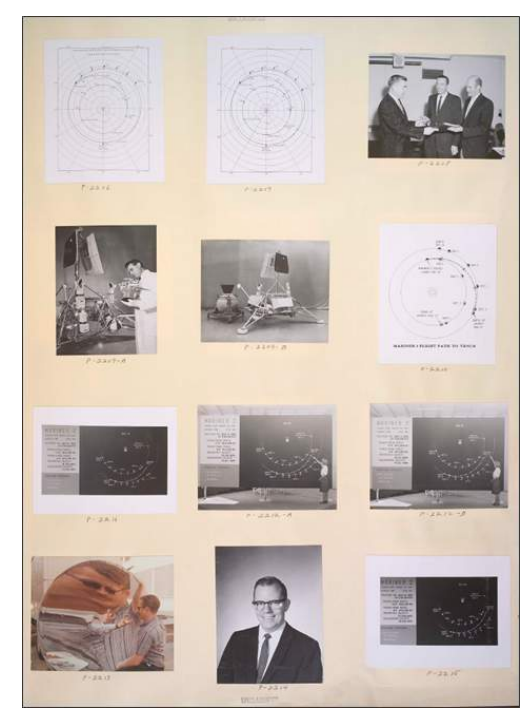

**4x5 proof albums** Low res scans for access, not preservation
## **Storage of Archival Negatives/Prints**

**1940 to the present – the JPL Photolab's collection of negatives and proof prints has been housed in a wide variety of storage conditions.**

### **At 50 years – acid damage can accelerate**

On-site, then off-site 1968 - 1998 Vendor records storage, 1998 - present

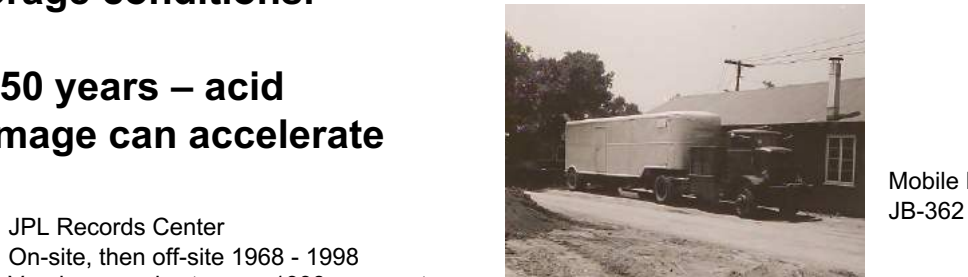

Photolab in Eng. Bldg.1943 JB-71

Mobile Photolab, 1947

H 8 8 8

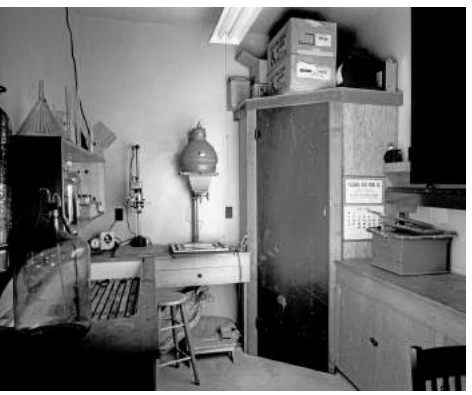

JPL Photolab dark room, 1943 JB-76

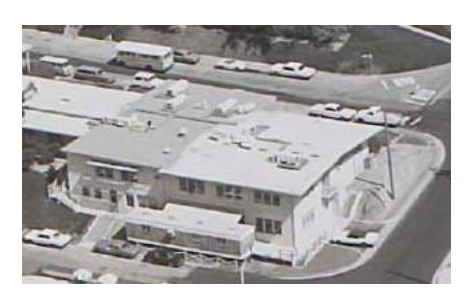

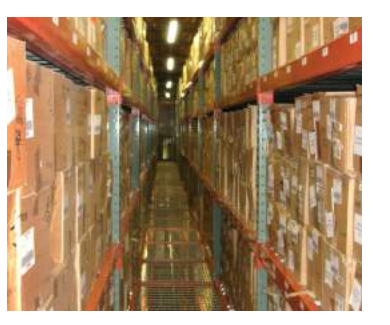

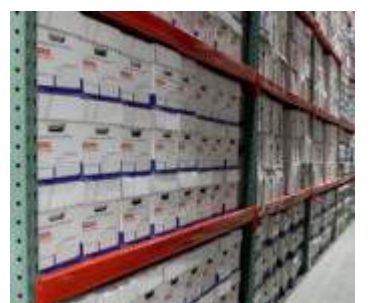

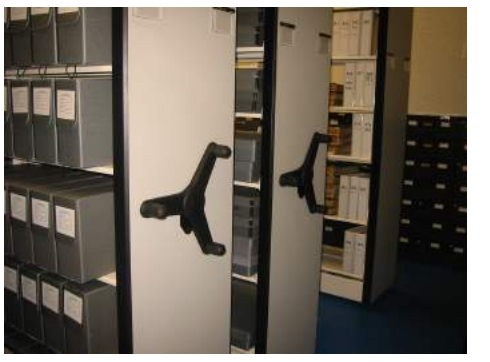

Archives climate controlled 2004 - Present

## **Photo negative preservation project**

**During a digitization project, vinegar smell was noticed and damage found.**

- **Silvering**
- **Color changes**
- **Acid spots**
- **Channeling**

**Negatives from the mid-1950s show more damage.**

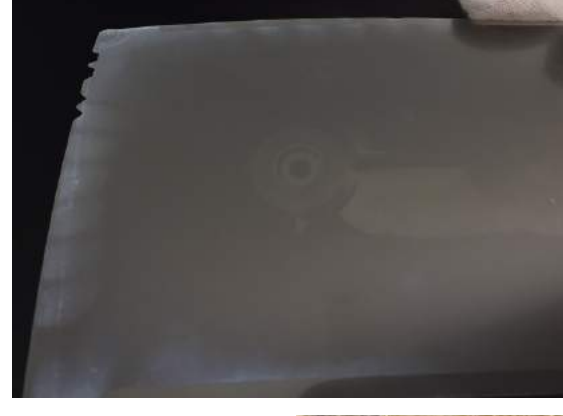

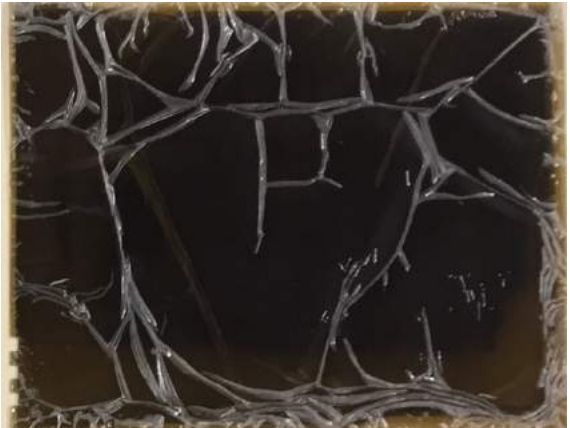

## **Photo negative preservation project**

**Acid detecting strips –**

**Samples in every box and drawer in storage: On-Lab Off-site Photolab**

**1940-1969**

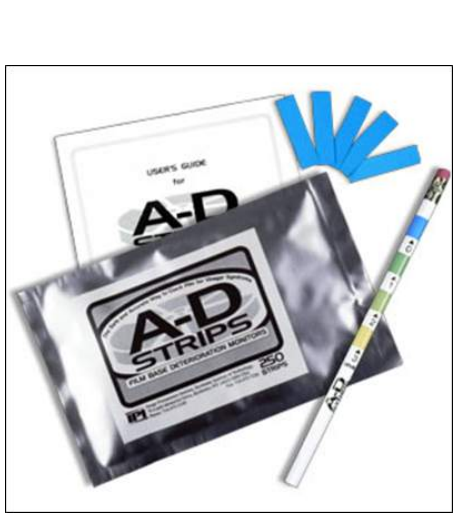

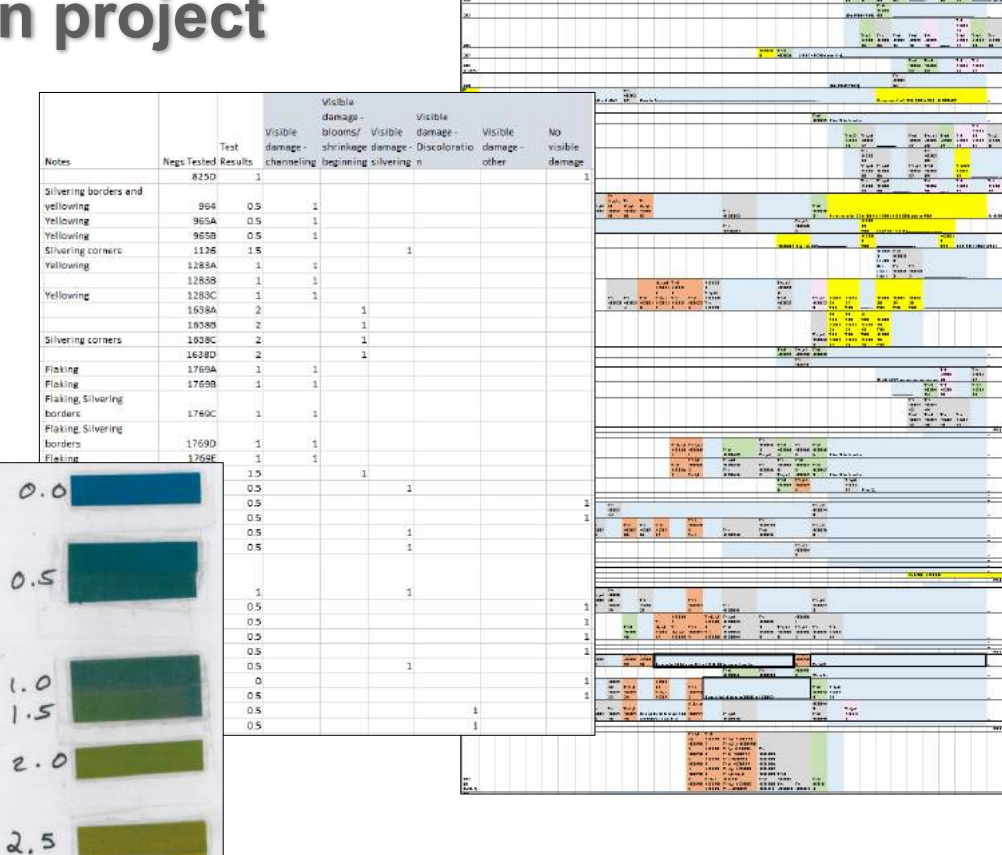

## **Photo negative preservation project**

### **Refrigerator storage for negatives 40 cubic feet 34° 30-40% humidity**

**Withdraw negatives from storage Separate negatives from prints Smaller boxes**

**National Park Service Instructions Supply lists Conserve O Gram Video tutorials**

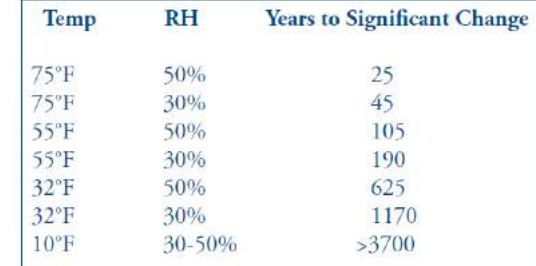

The IPI Preservation Calculator for Photo Storage at www.imagepermanenceinstitute.org provides an overall 'life expectancy rating' based on known temperature and relative humidity in storage.

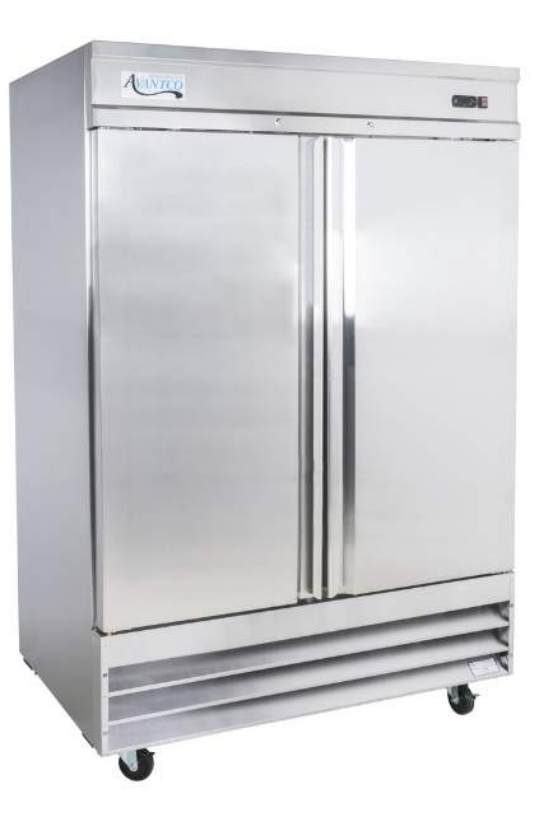

## **Photo digitization project**

Past interns scanned images from JPL Photolab and Archives – negatives and prints, 1945 to 1976

Parts of the collection:

No albums No scans Access is difficult Scan for access, not preservation. 62-page virtual (PDF) photo album for visual access to Photolab images. Full text is searchable.

**4,300 images scanned so far by interns** Includes 5.5 cf from Archives and 1500 negatives from Photolab

Updates to photo inventory and enhanced metadata for finding aids

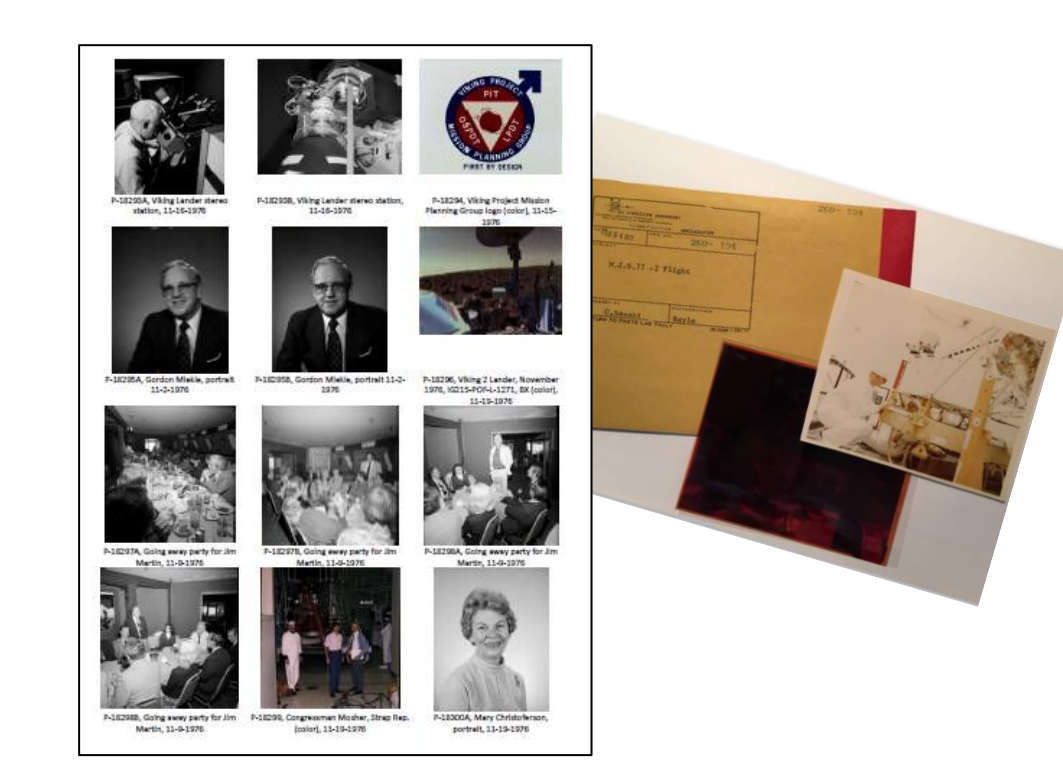

## **Photo digitization project – summer 2017**

Intern this summer, 10-12 weeks

Copy stand and camera, loan from JPL Photolab. More efficient workflow than flatbed scanner High resolution - preservation

Scan negatives from Archives collection that are at highest risk. (1940 to 1959) Scan proof prints if negative is too damaged to scan.

Updates and corrections to photo index, enhanced metadata

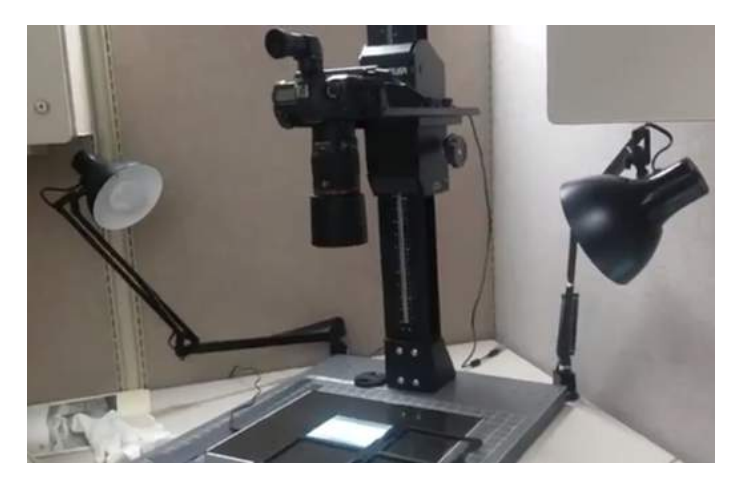

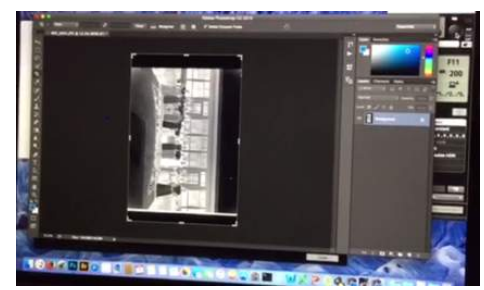

## **Improving Access to Digitized Content through Social Sharing**

Camille Mathieu, Part-time Archivist @stembrarian

9

## **Digital Photo Collection**

- About 6,000 photos scanned
- Disparate repositories with varying levels of access
- Current access provided through public Docushare library, library catalog, and Historical Photo of the Month blog

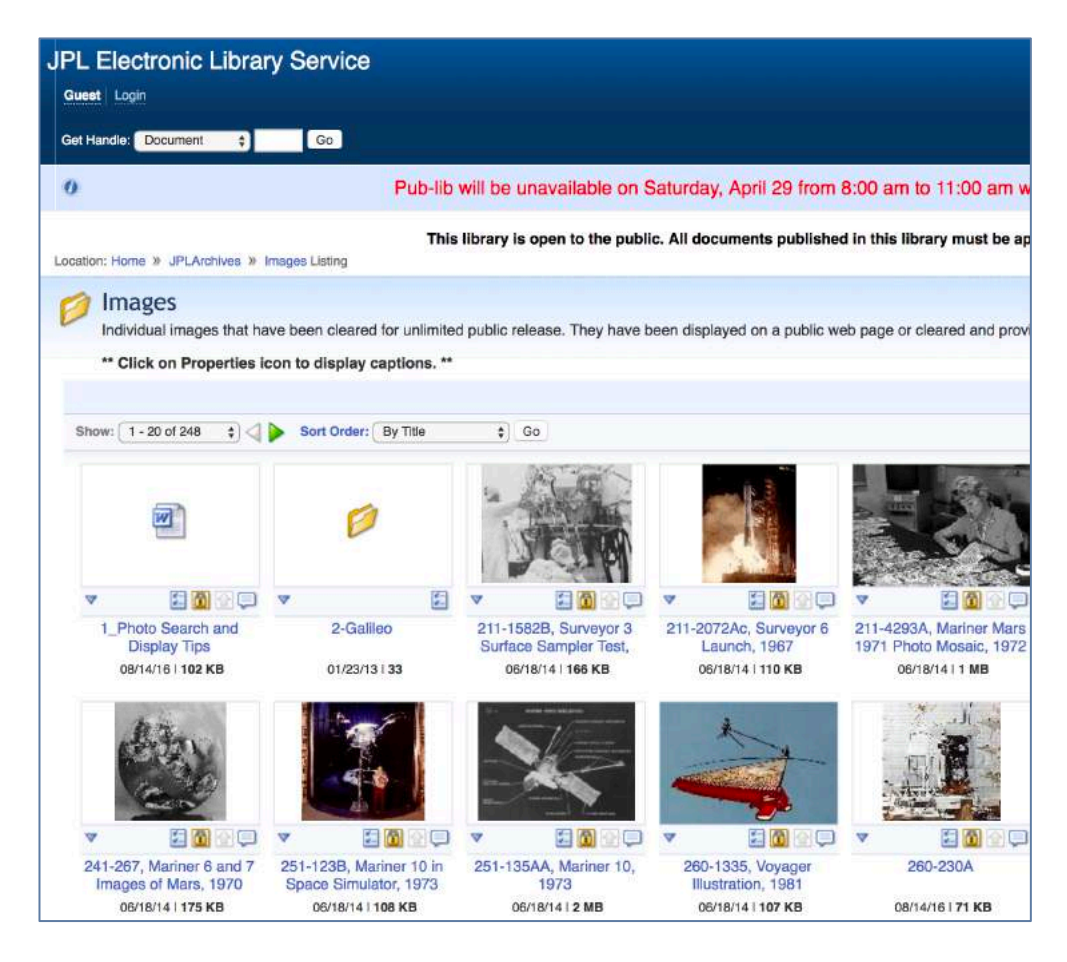

## **Accessing Photos**

### Graphical and Textual Photo Indexes

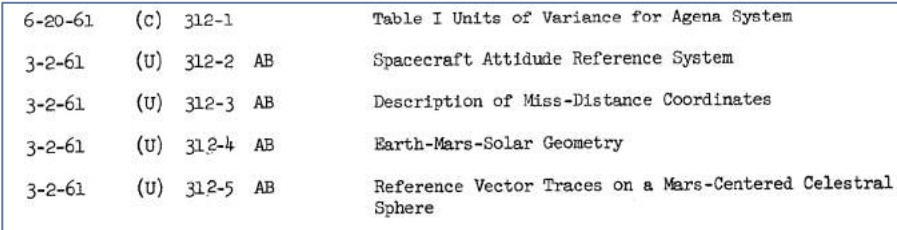

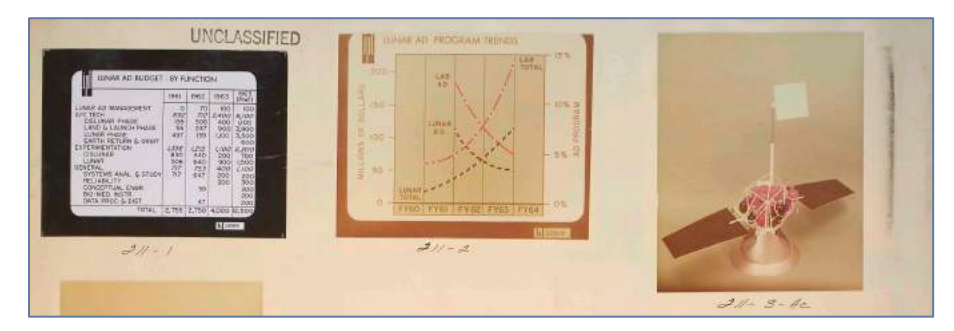

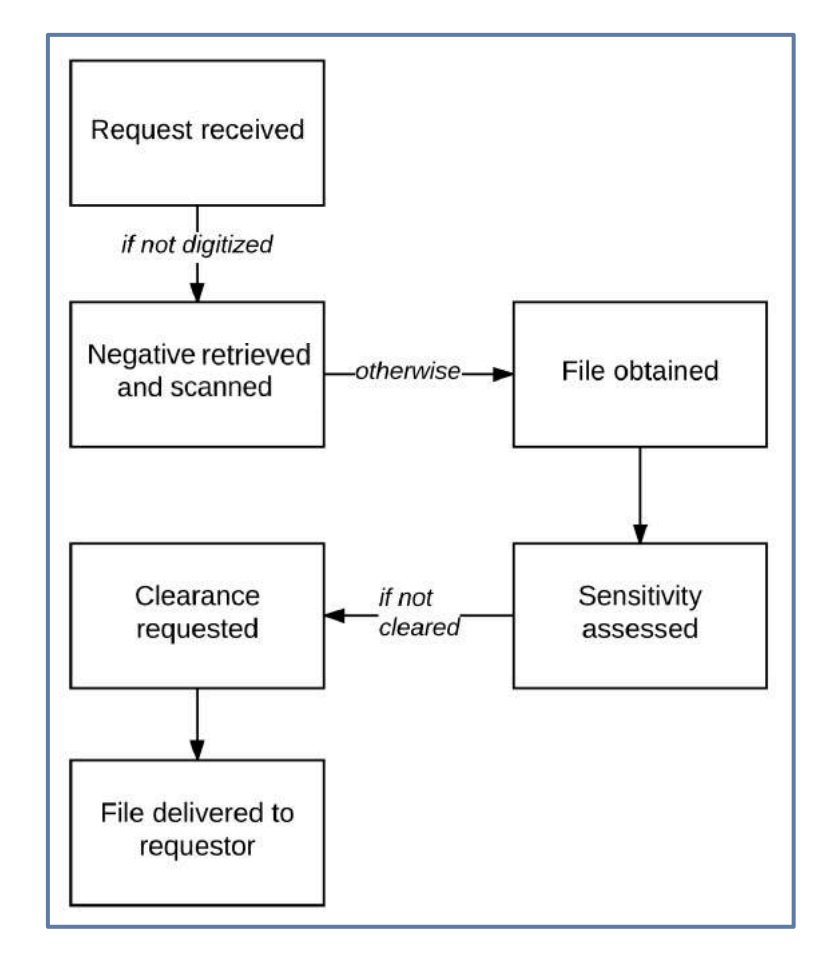

## **Flickr Photo Sharing**

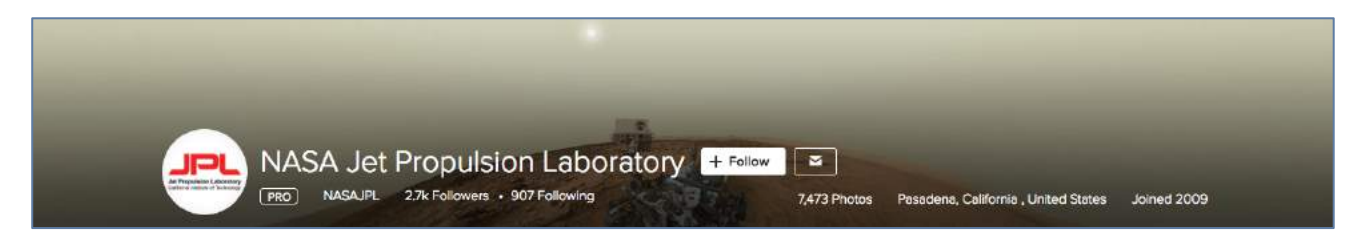

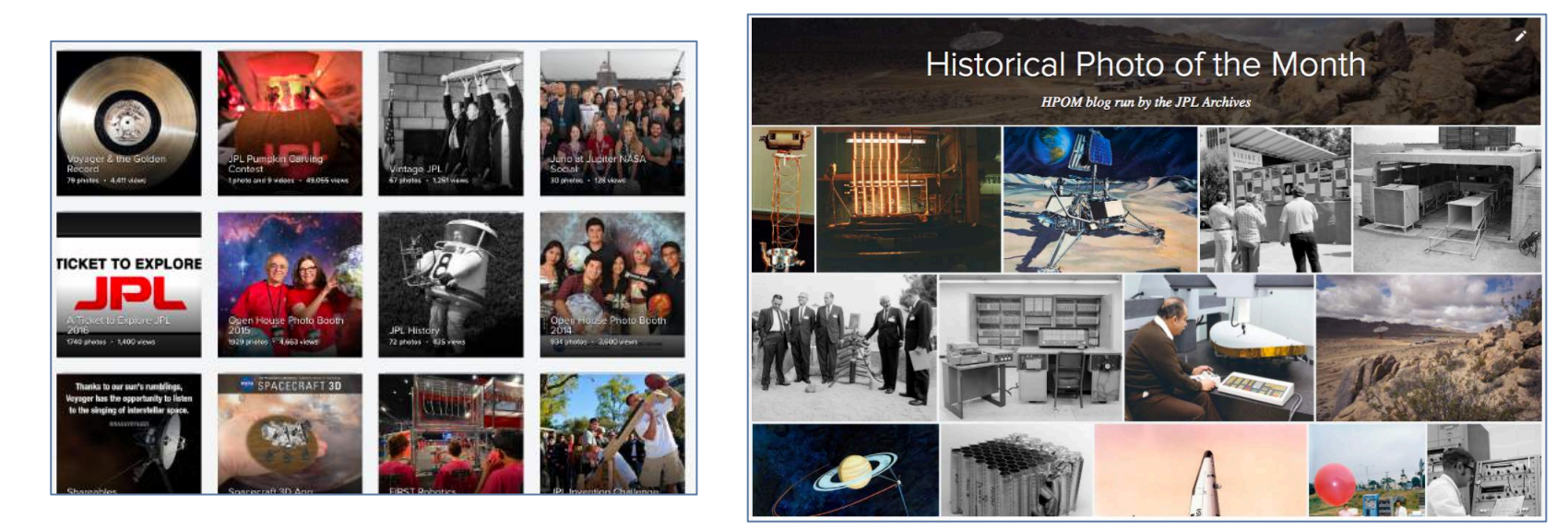

## **Benefits of Photo Sharing Platform**

- Platform is dynamic, not static
	- Allows for photo aggregation and collection building without duplication
	- Photos + descriptions will automatically adjust to fit the appropriate screen size for the viewer's device
- Publishing on the photo sharing platform primes content for sharing on other platforms
	- Photo and collection "records" allow sharing at both the photo and collection levels
	- Embedded links can be used to create appealing galleries where such functions are not built-in
- Search indexes both photos and collections for web discovery

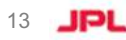

## **"Cataloging" in Flickr**

- fields for descriptive metadata
- Has title, description, and tag<br>fields for descriptive metadata<br>• Date fields keep track of when<br>item was created and when it<br>was uploaded.<br>• "Circa" and "Sometime in...<br>• Different access restrictions for<br>interaction (c • Date fields keep track of when item was created and when it
	- was uploaded. "Circa" and "Sometime in … "
	- Different access restrictions for interaction (comments, tagging)
	- Auto -populates with information from photo if available

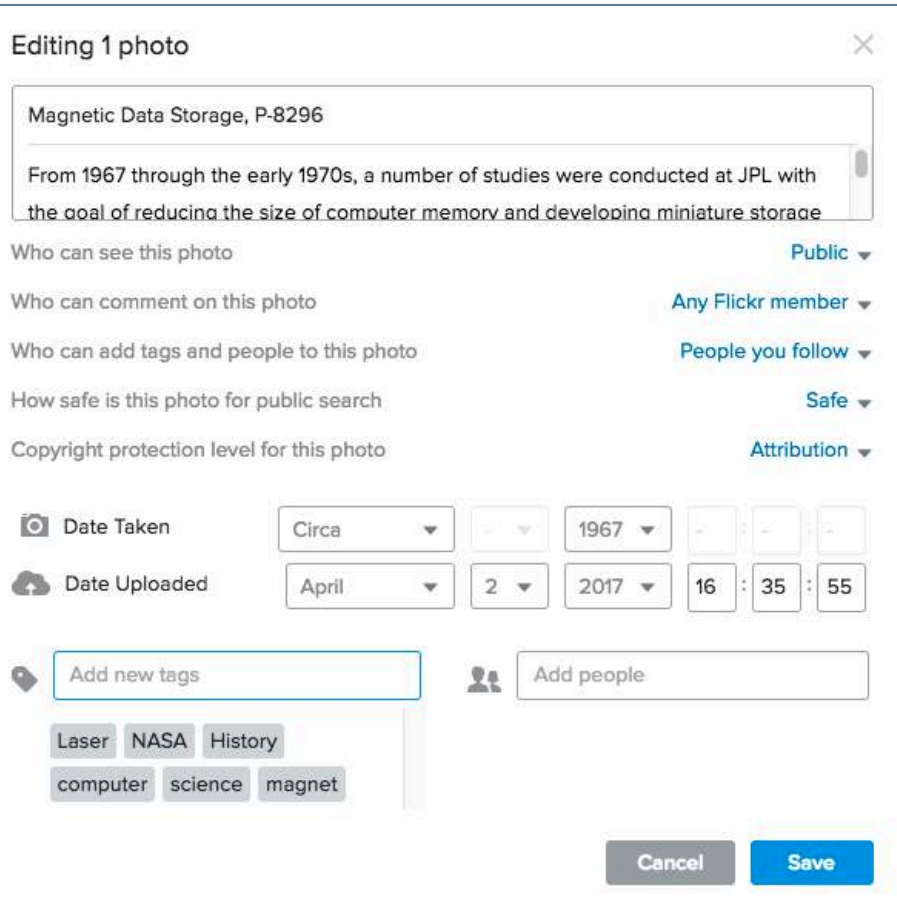

## **Optimizing Content**

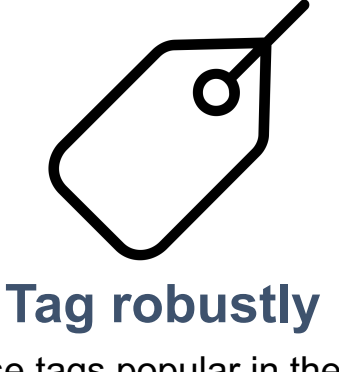

Use tags popular in the platform to increase chances of being searched/boosted.

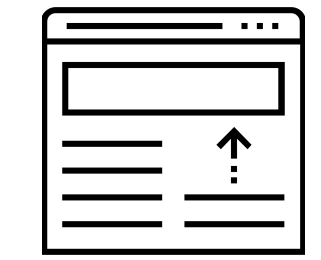

## **Descriptive title**

Include descriptive language in both record title and file name.

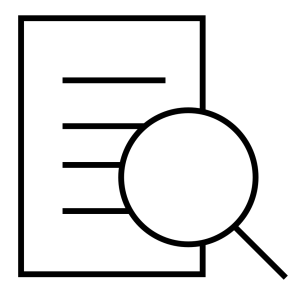

## **Use all fields**

If you don't understand a field, research the best way to use it – don't ignore it!

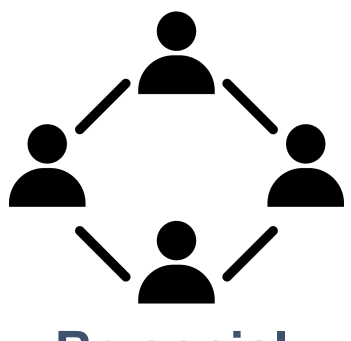

## **Be social**

The more your collections are shared and linked, the higher your search ranking.

Bausch, Paul, and Jim Bumgardner. 2009. *Flickr Hacks: Tips & Tools for Sharing Photos Online*. Sebastopol: O'Reilly Media, Inc.

15

## **Historical Photo of the Month**

- WordPress blog run by the JPL Archives since December 2009 (online since 1996).
- Viewable by both internal (JPL) and external (public) users

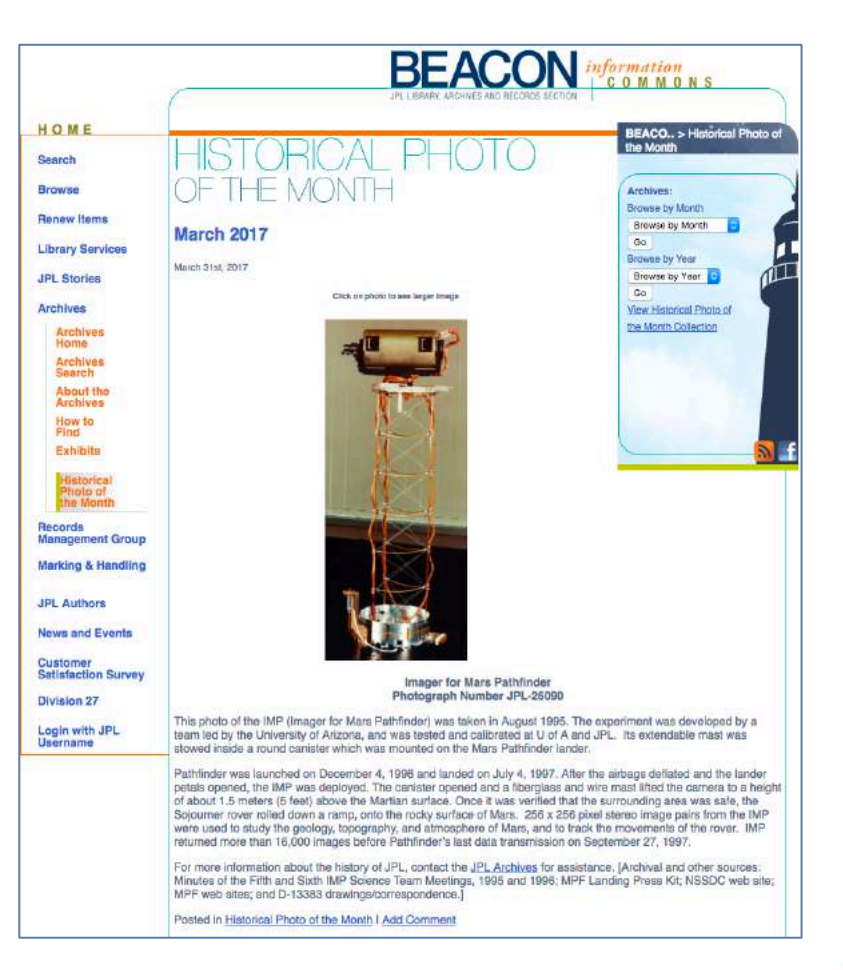

## **Historical Photo of the Month**

- With migration of Beacon site, needed:
	- Public platform
	- Optimized for photo search and discoverability
	- Supportive of social sharing

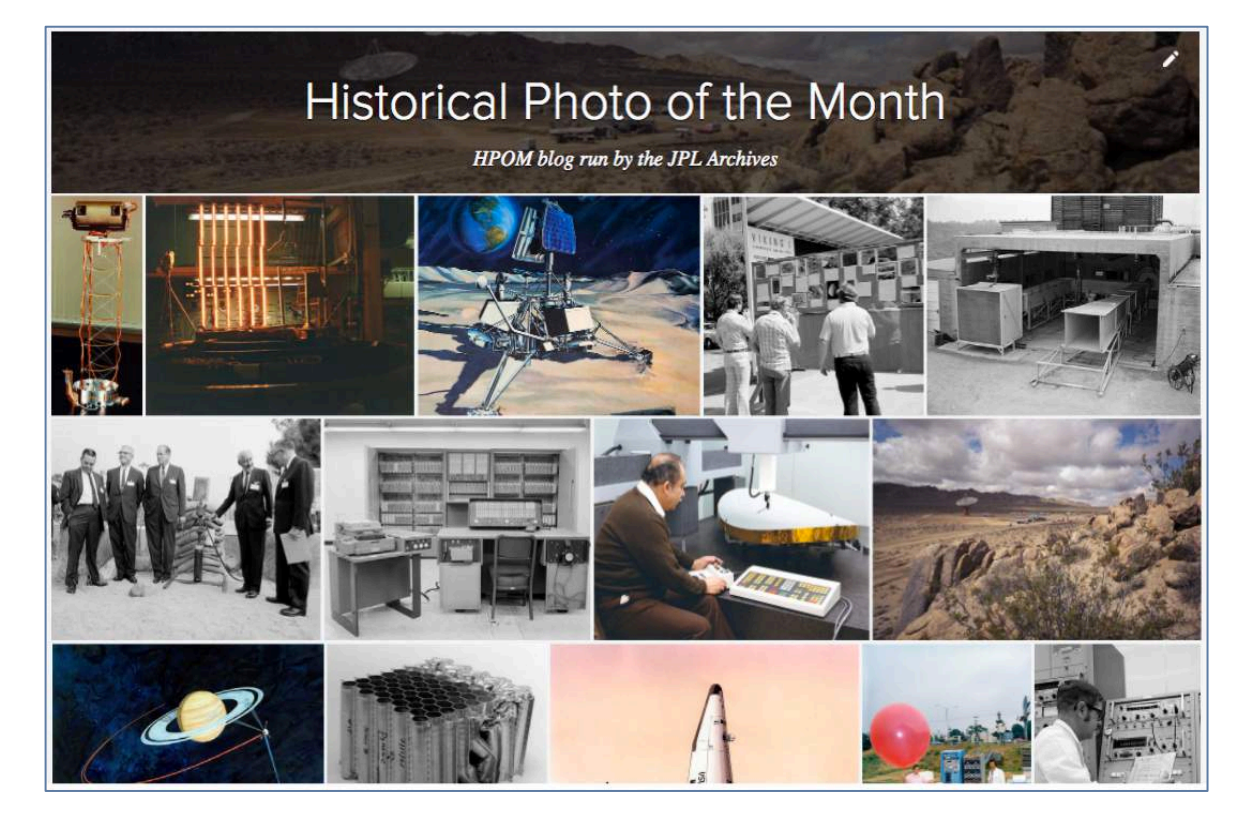

## **Displaying Photos in LibGuides: Before**

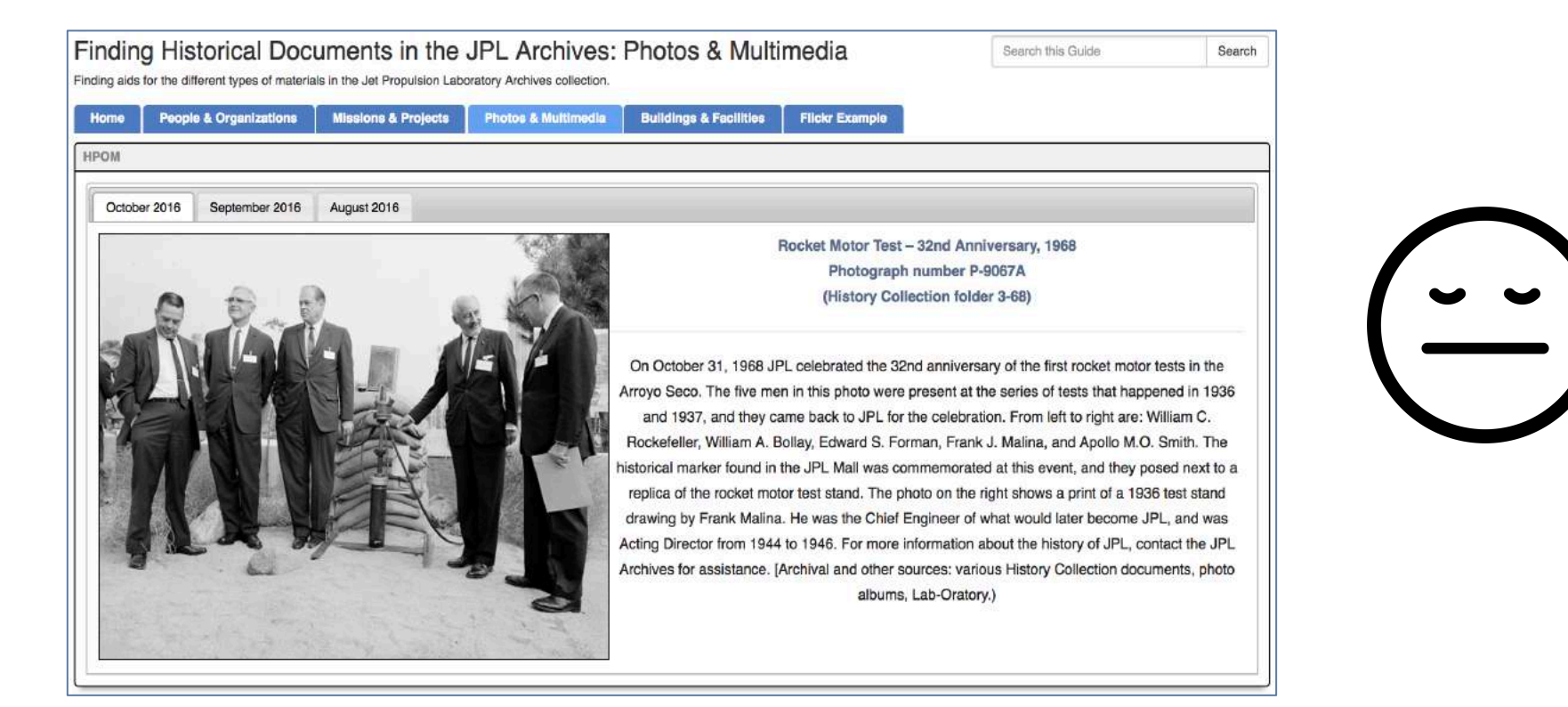

## **Displaying Photos in LibGuides: After**

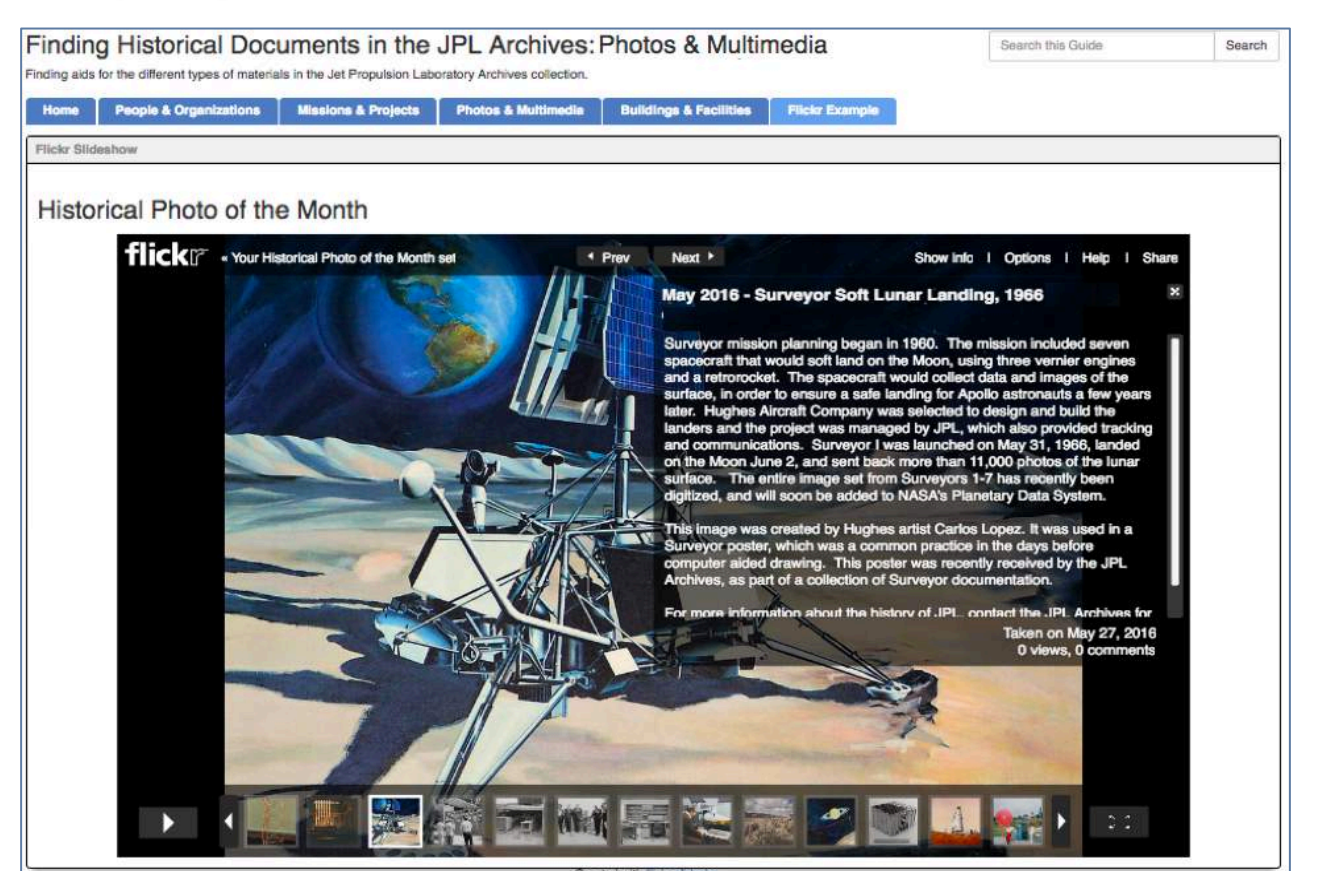

## **Final Thoughts**

- **Disadvantages of Photo Sharing Platforms**
	- Not for preservation
		- Even if used as only photo repository, still necessary to do bulk downloads to local storage for preservation
		- TIFF files are not supported
	- May have some associated monthly or annual cost, or cost based on space usage

## • **Moving forward**

- Use Flickr collections as entry points for archives' preservation or local holdings
- Cultivate photo metadata entry in such a way that standard or preservation-quality metadata is captured for secondary use in photosharing platforms

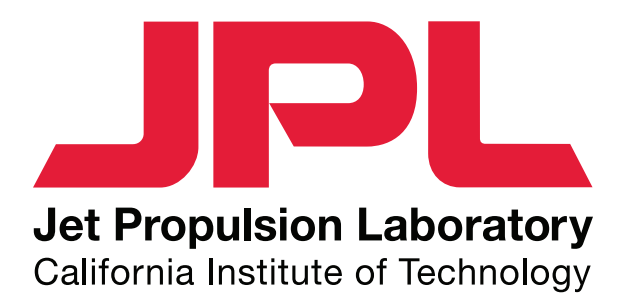

## Social Media Outreach for Smaller Archives

## Patricia Delara, Upland Public Library

## **Introduction**

If you know your audience, you will know which social media platform to use.

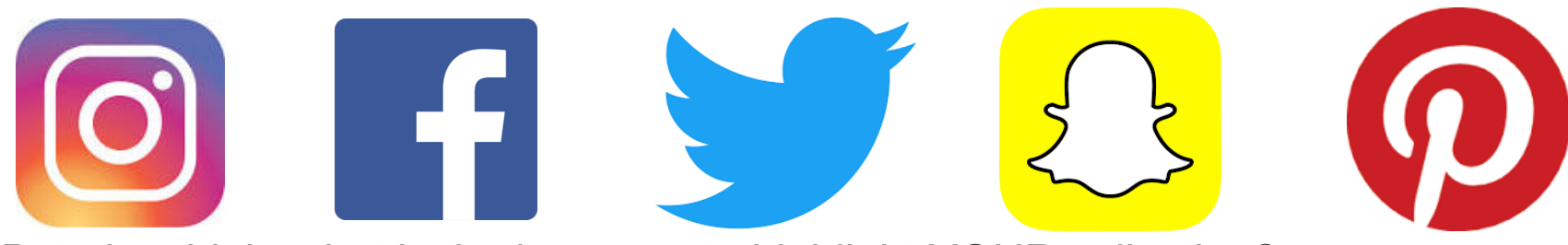

But also think: what is the best way to highlight YOUR collection?

## Different mediums, different methods

Instagram is a popular choice among many larger archive institution accounts.

Curated gallery of photos.

- - -

 $\cdots$ 

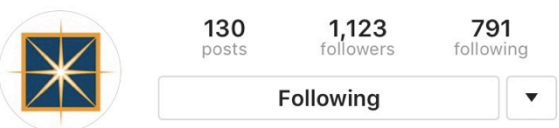

#### **California State Library**

is where you can find anything you want about California's past, present, and future. #castatelibrary

### www.library.ca.gov/

 $\langle$ 

Followed by hollywoodlapl, santacruzpl, pepperdine\_libraries + 26 more

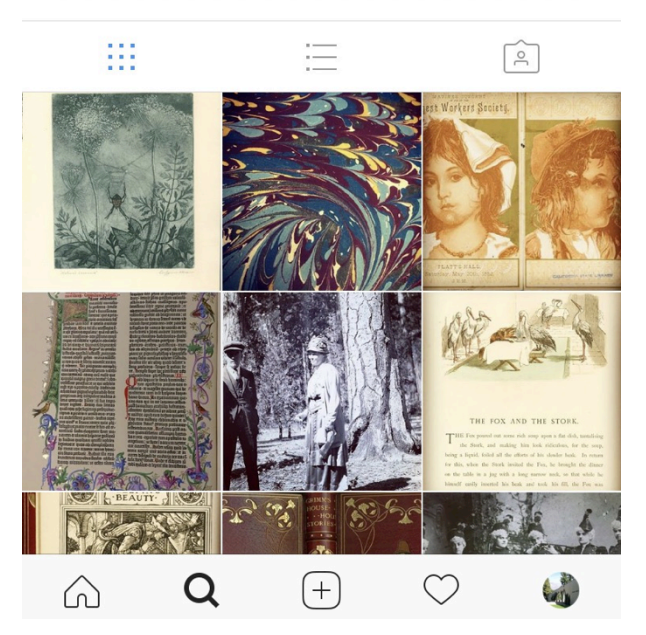

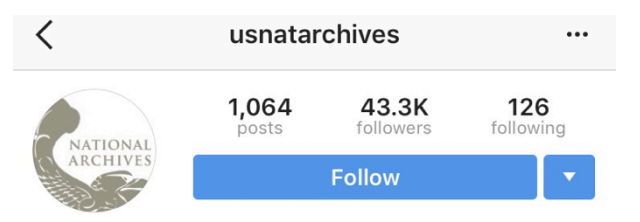

### **US National Archives**

The nation's record keeper. Visit our new web portal to #WW1 records.

### bit.ly/2o5Ee1k

Followed by santacruzpl, laacollective, littlebrown + 23 more

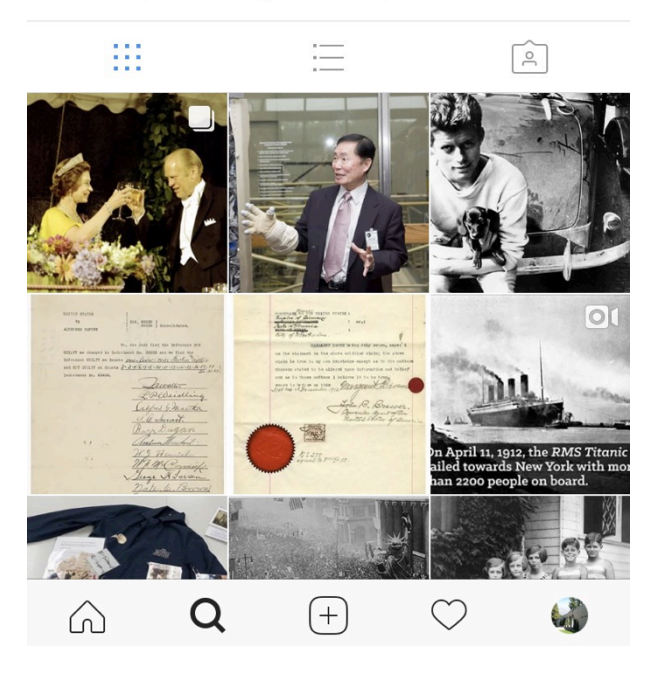

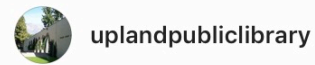

 $\cdots$ 

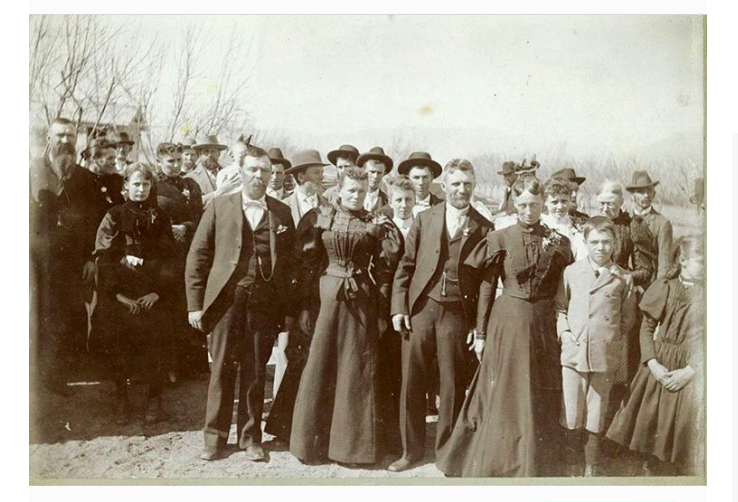

### **View Insights**

**Promote** 

### $Q \nabla$

口

### 46 likes

uplandpubliclibrary Uplanders dressed in their best! This photo #fromtheUPLarchives is dated on March 14, 1897. Captioned: Upland Photograph People... more

mauragraber Wonderful old photo!

thedlc5 So cool!

FEBRUARY 26

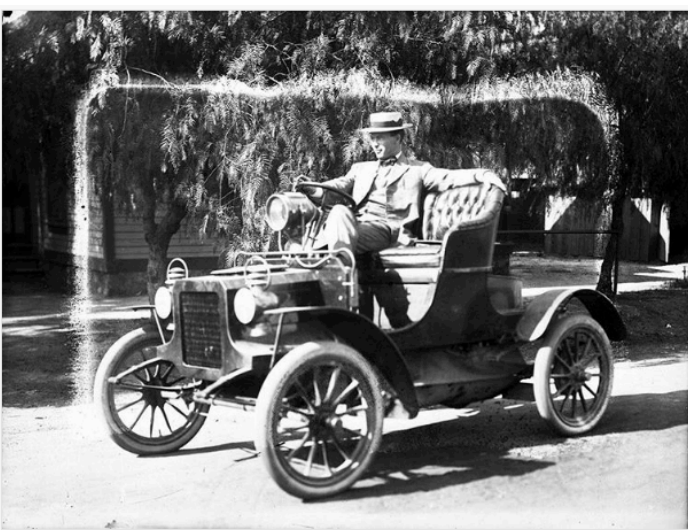

uplandpubliclibrary

uplandpubliclibrary The skies cleared up and it's a beautiful day out! Perfect time to drive with the top down, just like this gentleman here #fromtheUPLarchives!

#archivefinds #libraryfaves #libraryfinds #archives #archivesofig #librariesofig #uplandca #history #cahistory

 $\cdots$ 

 $\circ$   $\circ$ 29 likes 1 DAY AGO

Add a comment...

## #HASHITOUT

Clever hashtags are a unique way of organizing your specific photos.

Upland Public Library's Local History hashtag: **#fromtheUPLarchives** 

MAKE YOUR HASHTAGS STAND OUT!

BE UNIQUE!

\_ \_ \_

### #fromtheUPLarchives

 $\triangledown$ 

**TOP POSTS** 

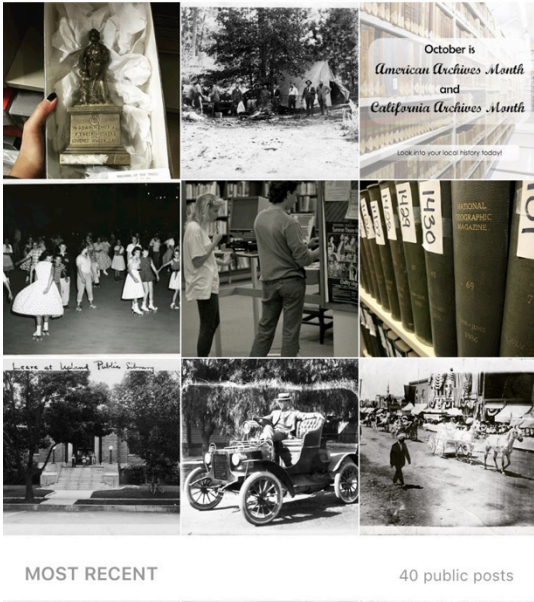

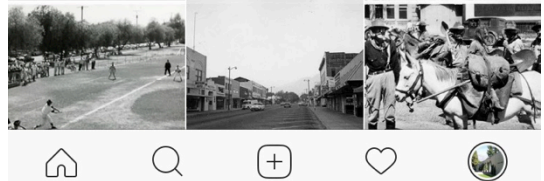

### https://www.instagram.com/explore/tags/fromtheuplarchives/

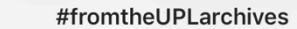

**MOST RECENT** 

 $\langle$ 

 $\triangledown$ 

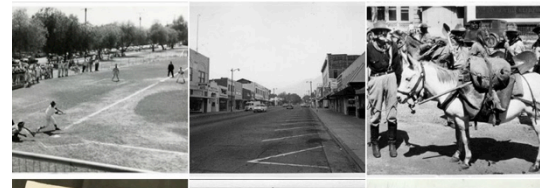

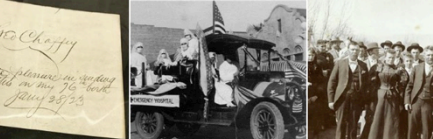

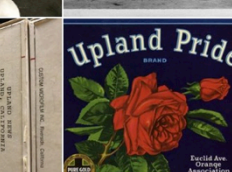

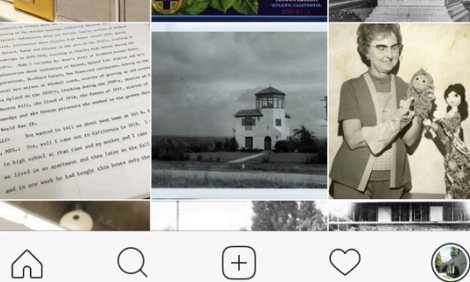

 $\langle$ 

## Effective ways to reach your audience

Insights and analytics!

Available on social media if your account is a business account!

Target your audience!

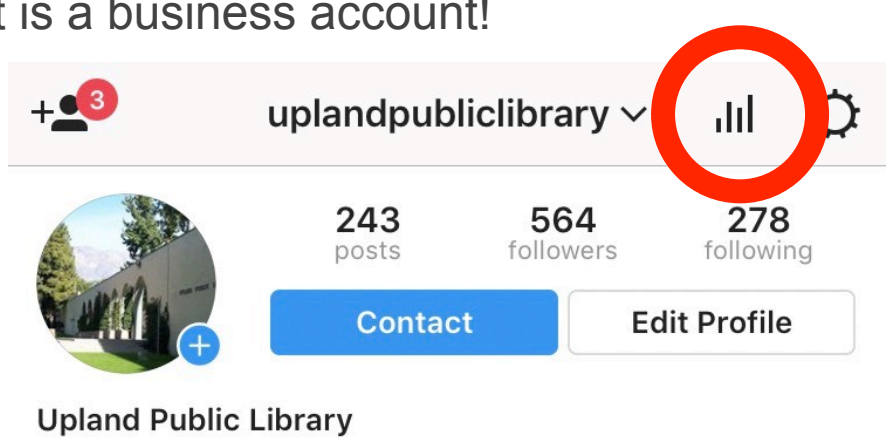

Library For all the chapters of your life.  $\leq$ www.uplandpl.lib.ca.us/

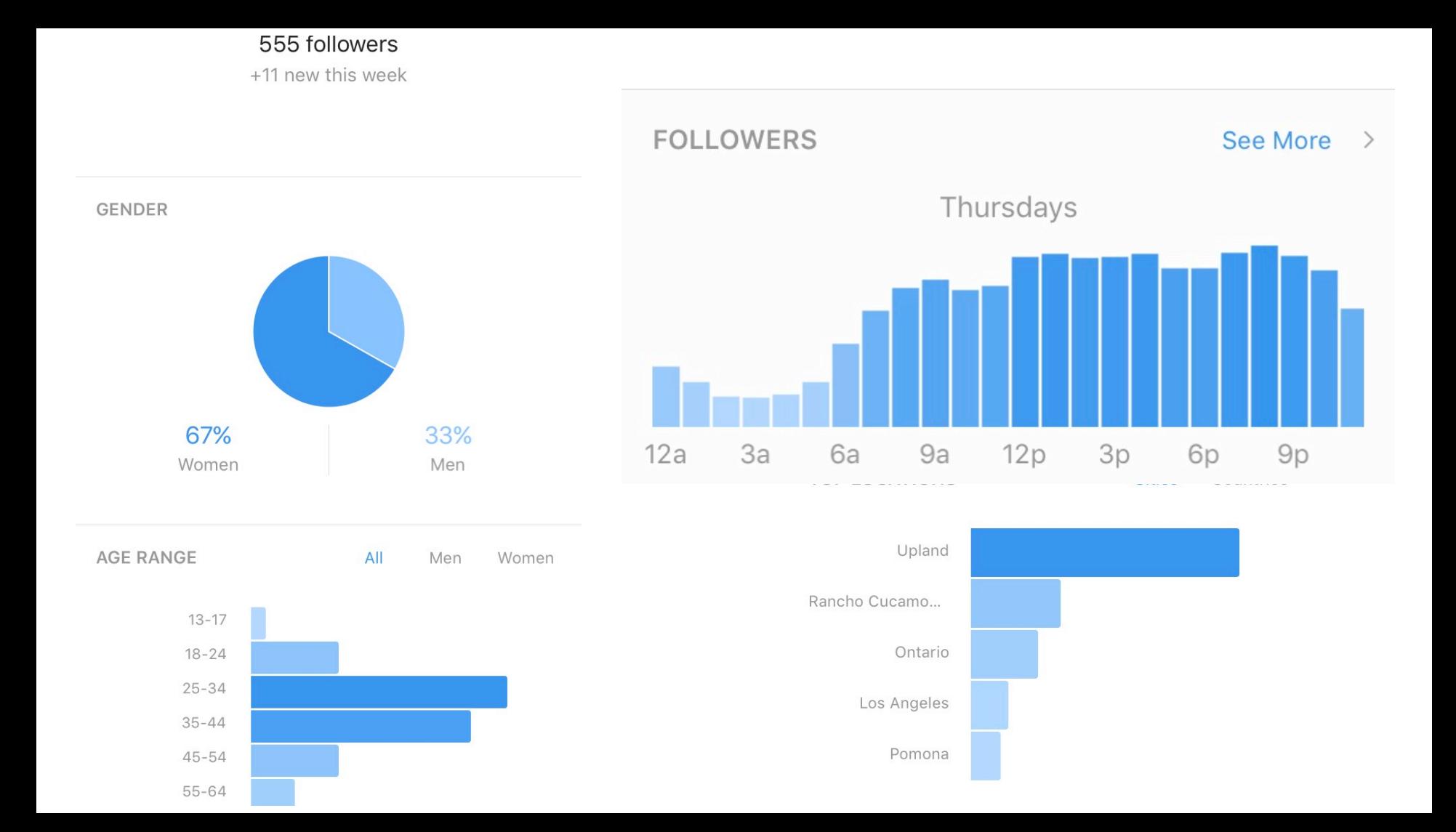

## Have fun, and be creative!

Come up with creative ways to describe your collection.

It's okay to be silly - making it appropriate to what you're posting is better!

https://instagram.com/p/BM7Rs4-AqPc/

## **Observations**

- - -

Over time, your followers will notice your efforts.

Loyal likers, loyal followers!

Overall, what matters is...

## Your collection is out there!

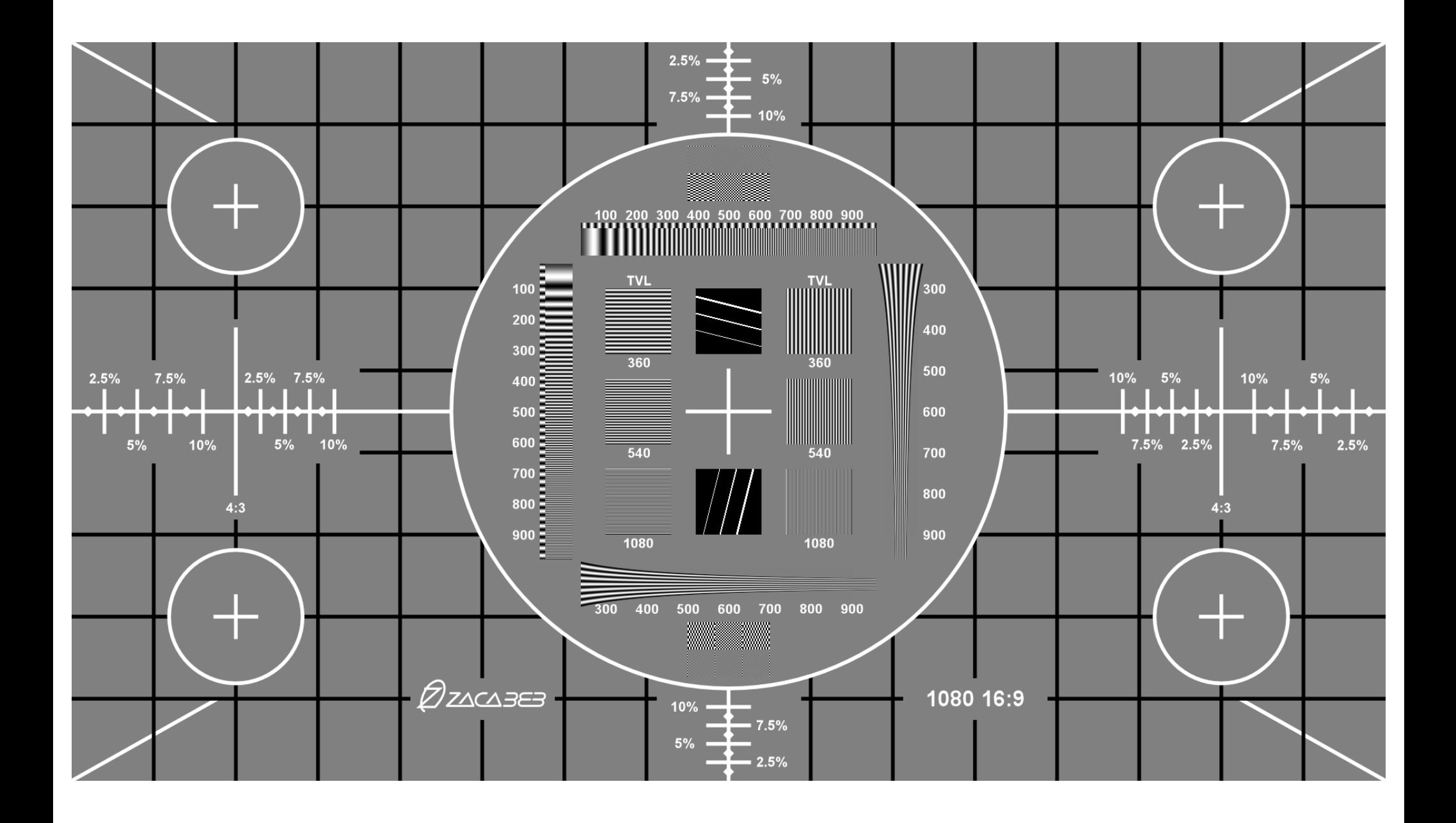

# Video Examples and Slides available:

http://bit.ly/scavideoqc

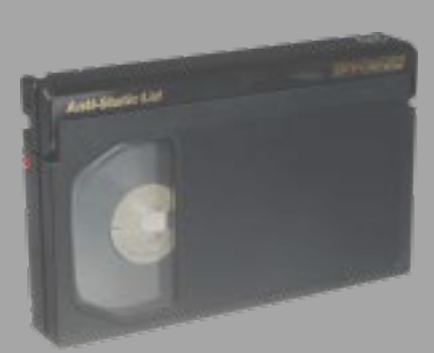

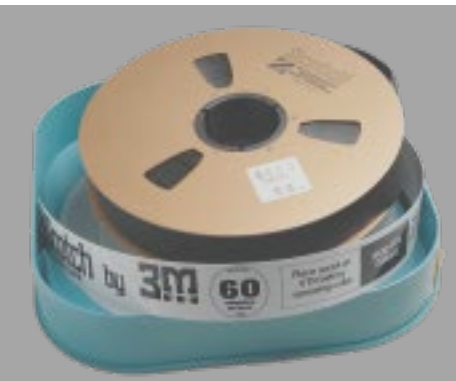

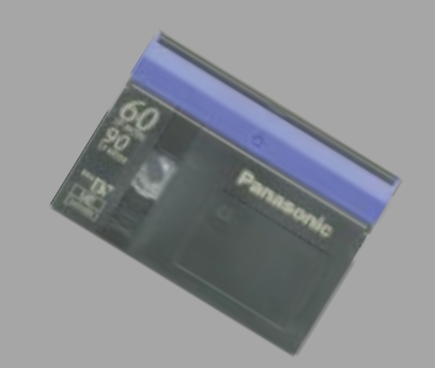

## The Future Looks Good: *Video Quality in Reformatting Projects*

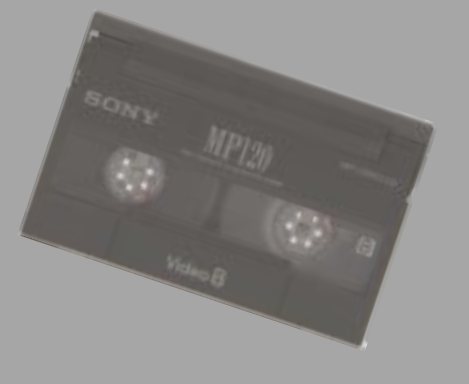

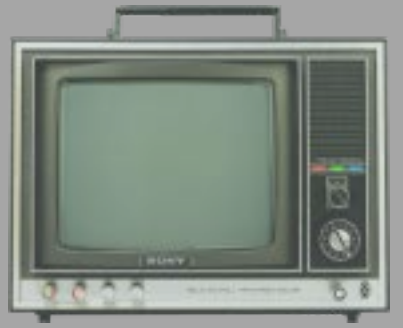

Michael Angeletti Society of California Archivists 2017 AGM April 29, 2017

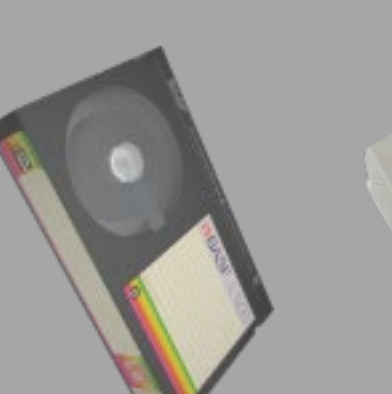

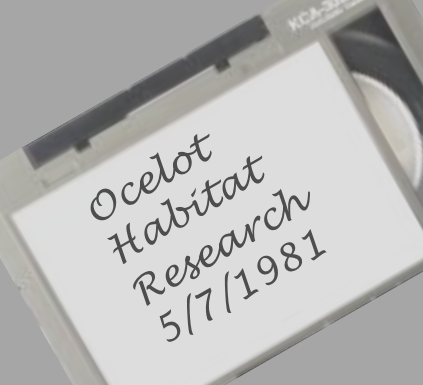

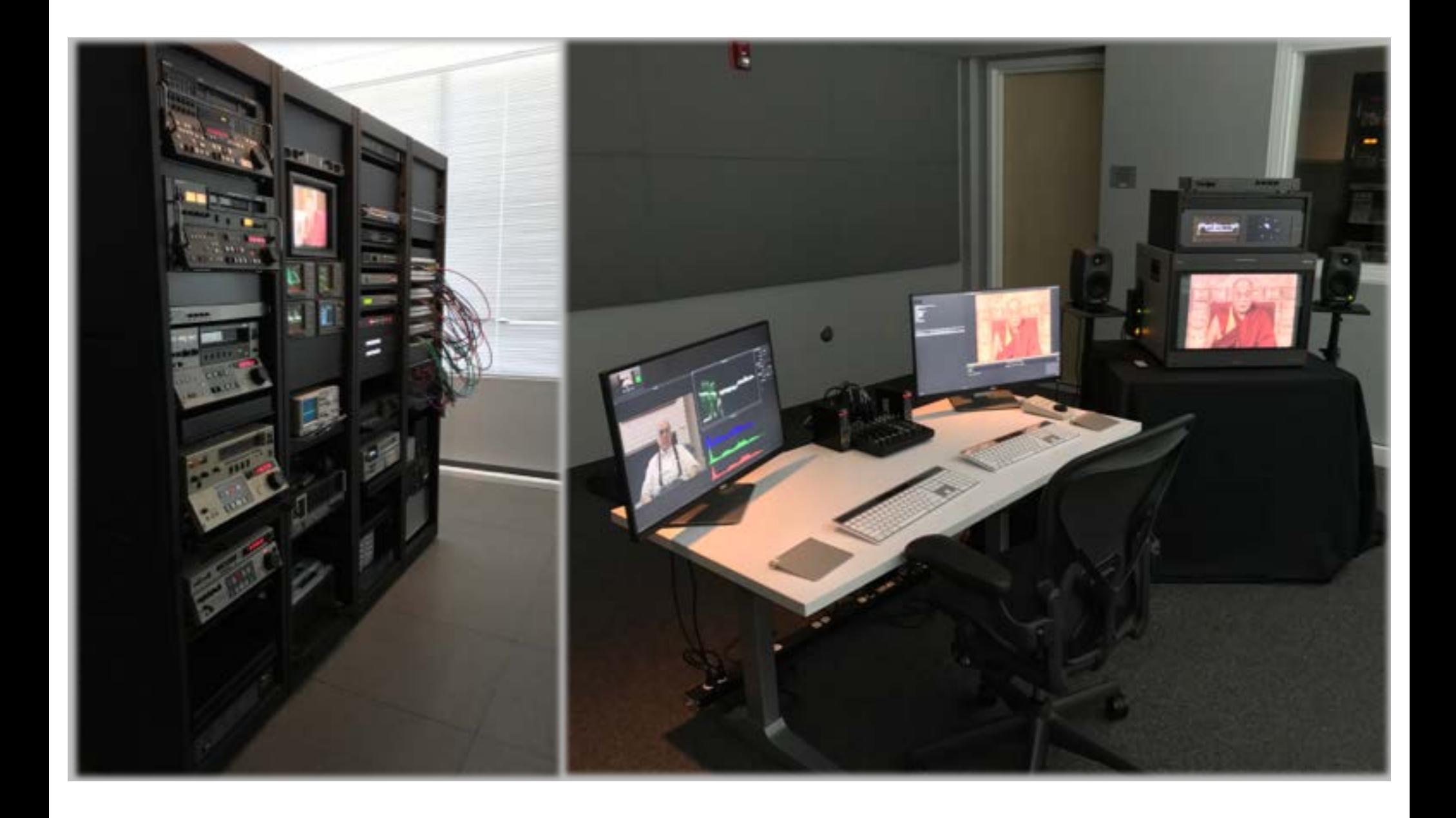

## Television Broadcasts Radio Broadcasts Documentary Film Production Installation Art Award Ceremonies or Special Event Presentations Presentations to Board of Trustees Donor Fundraising Events Museum Exhibits Evidence Used in Litigation Live Multimedia Performance

Online Exhibits (Spotlight)
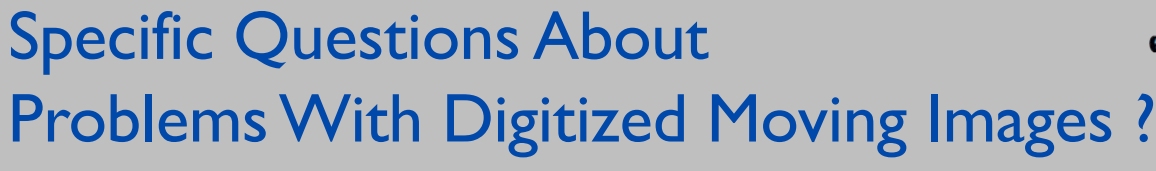

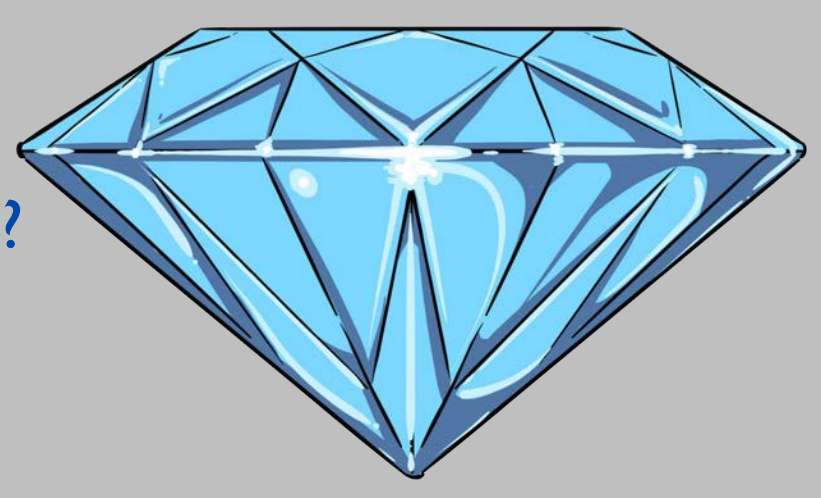

- AV Artifact Atlas
- *Compendium of Image Errors in Analogue Video* (Gfeller, Jarczyk & Phillips)
- Association of Moving Image Archivists email discussion list
- Direct contact with a specialist or technician

During the production phase of a reformatting project, whether inhouse or outsourced, what processes or activities have the most determinative effect on the quality of digitized or reformatted video ?

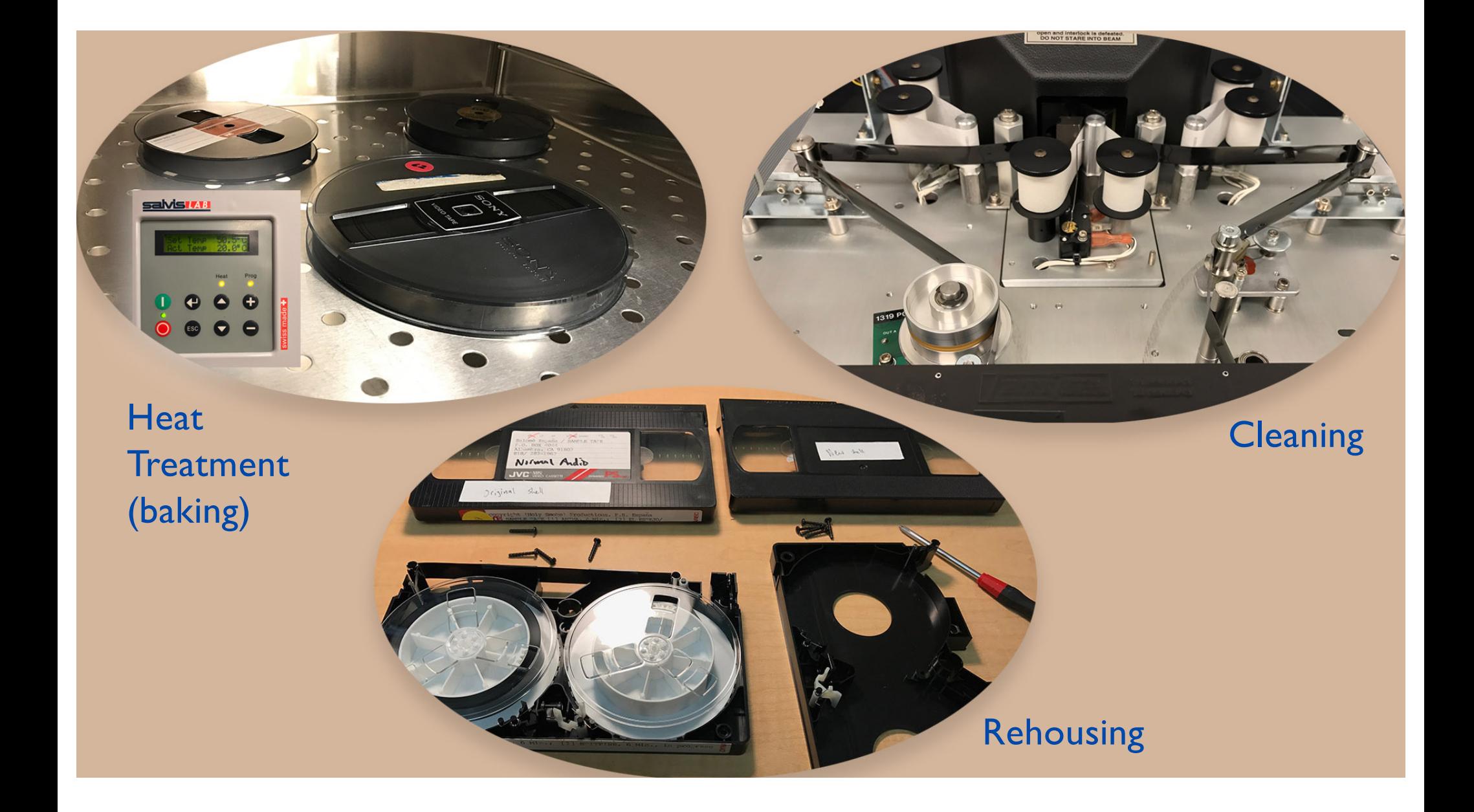

# Machine Performance

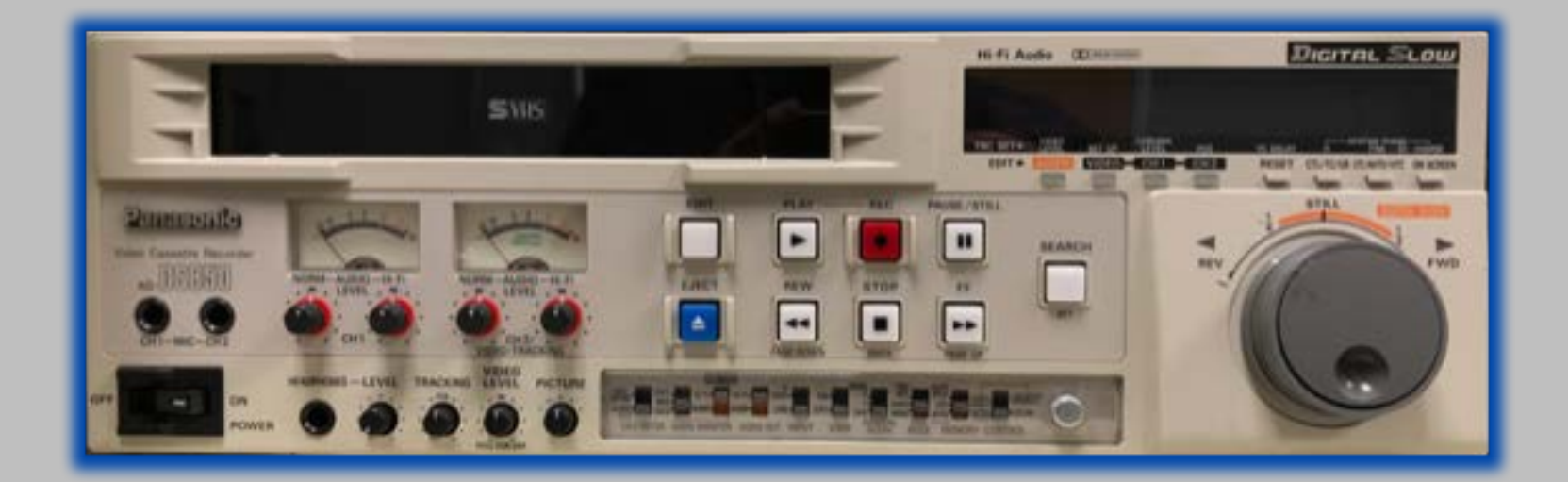

#### Good machines produce archival quality pictures and audio. Overused and undermaintained machines do not.

# Video Signal Output Formats

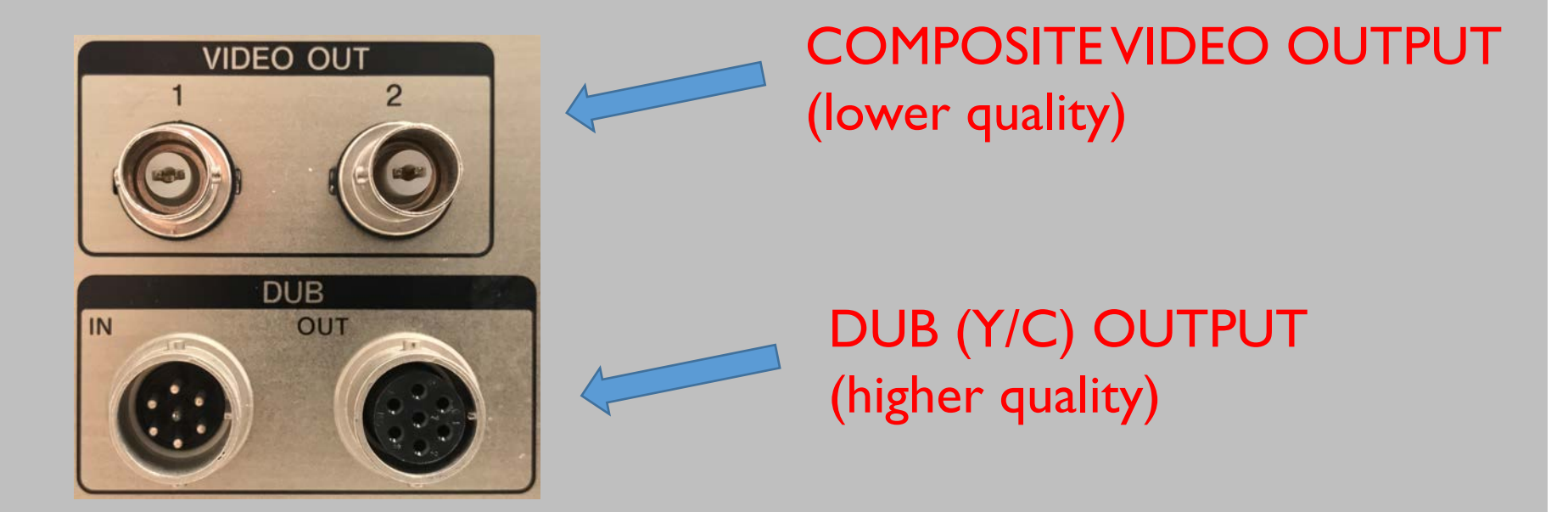

Sony BVU-950 U-matic Tape Machine (broadcast/editing use)

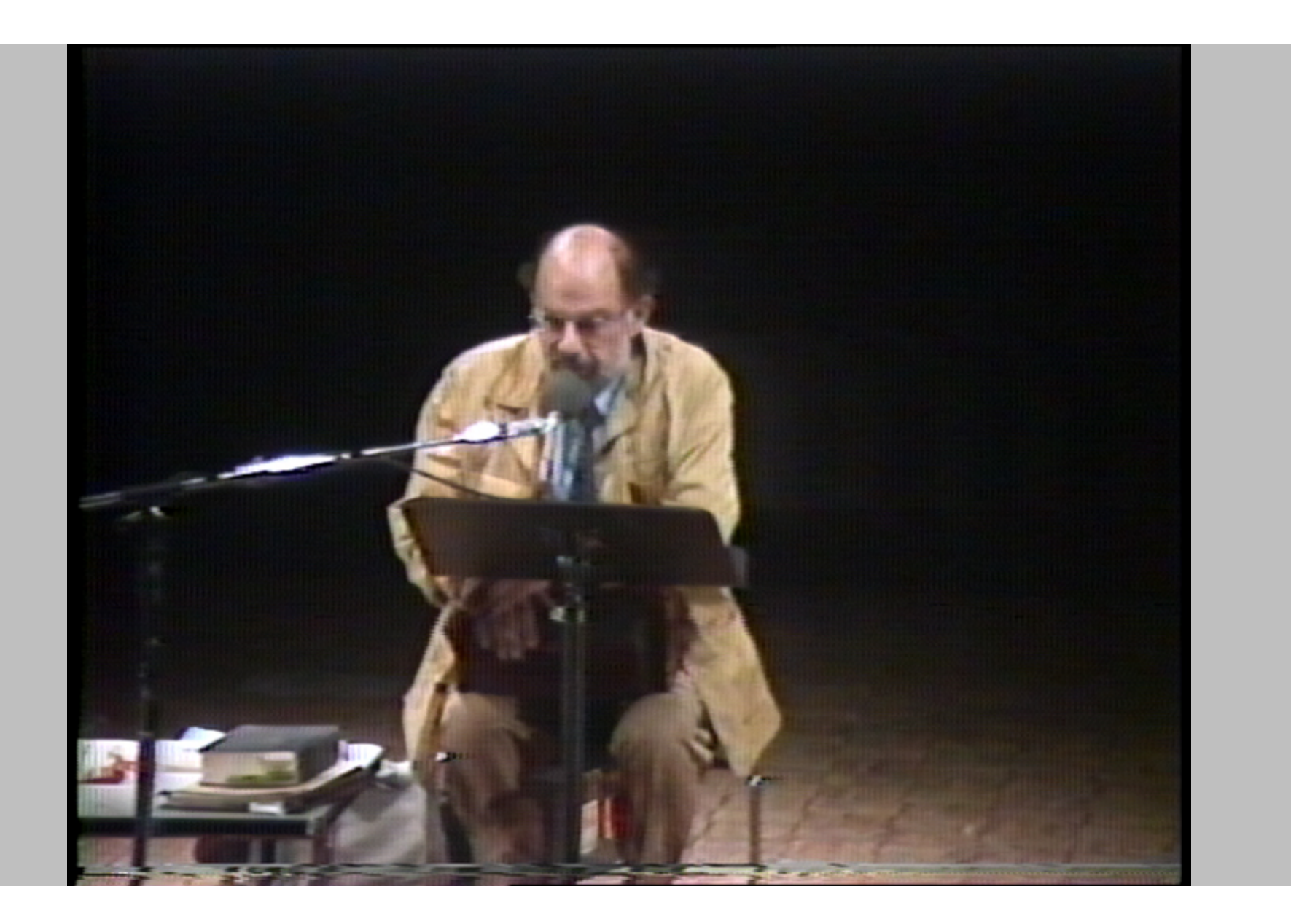

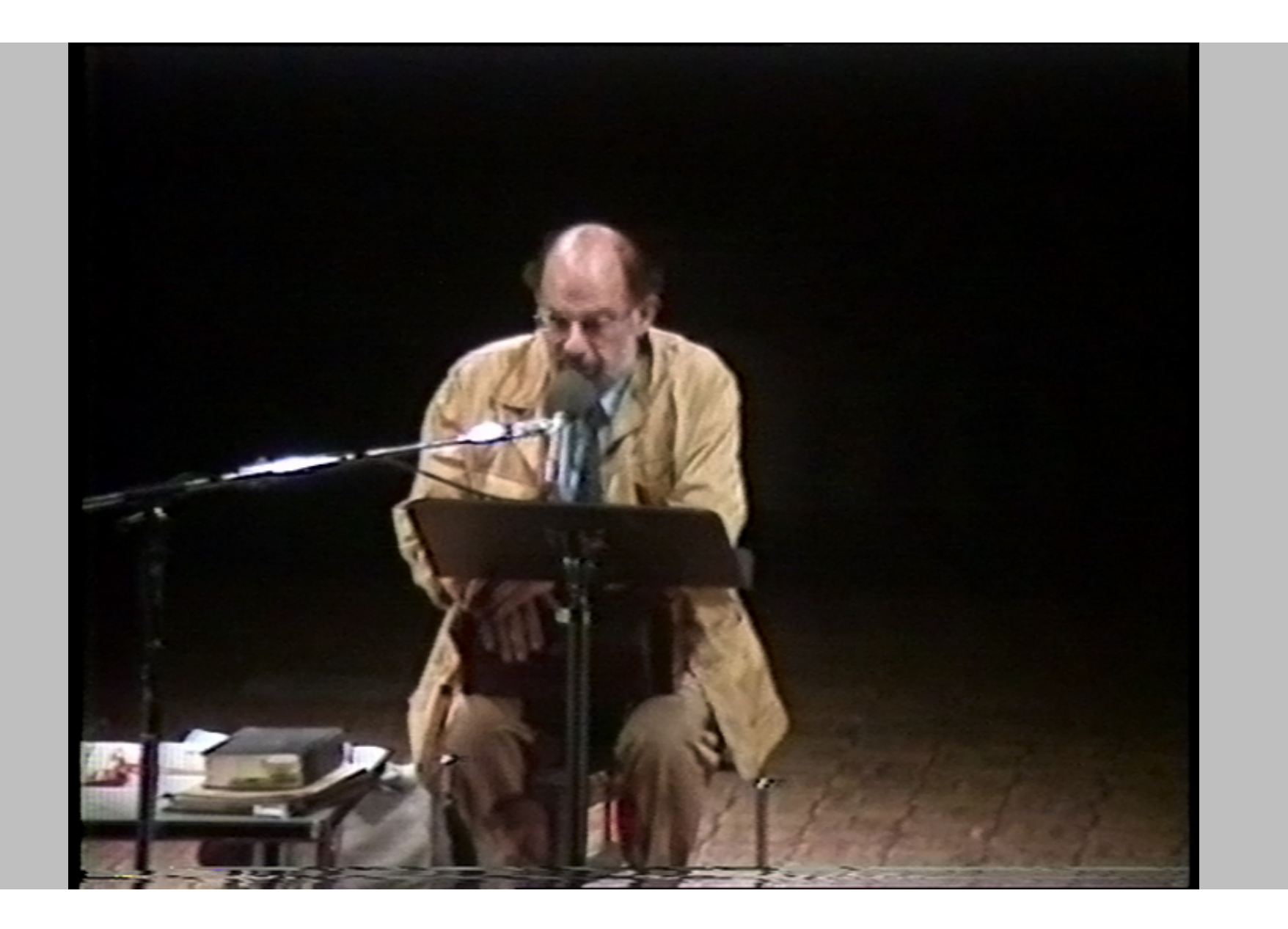

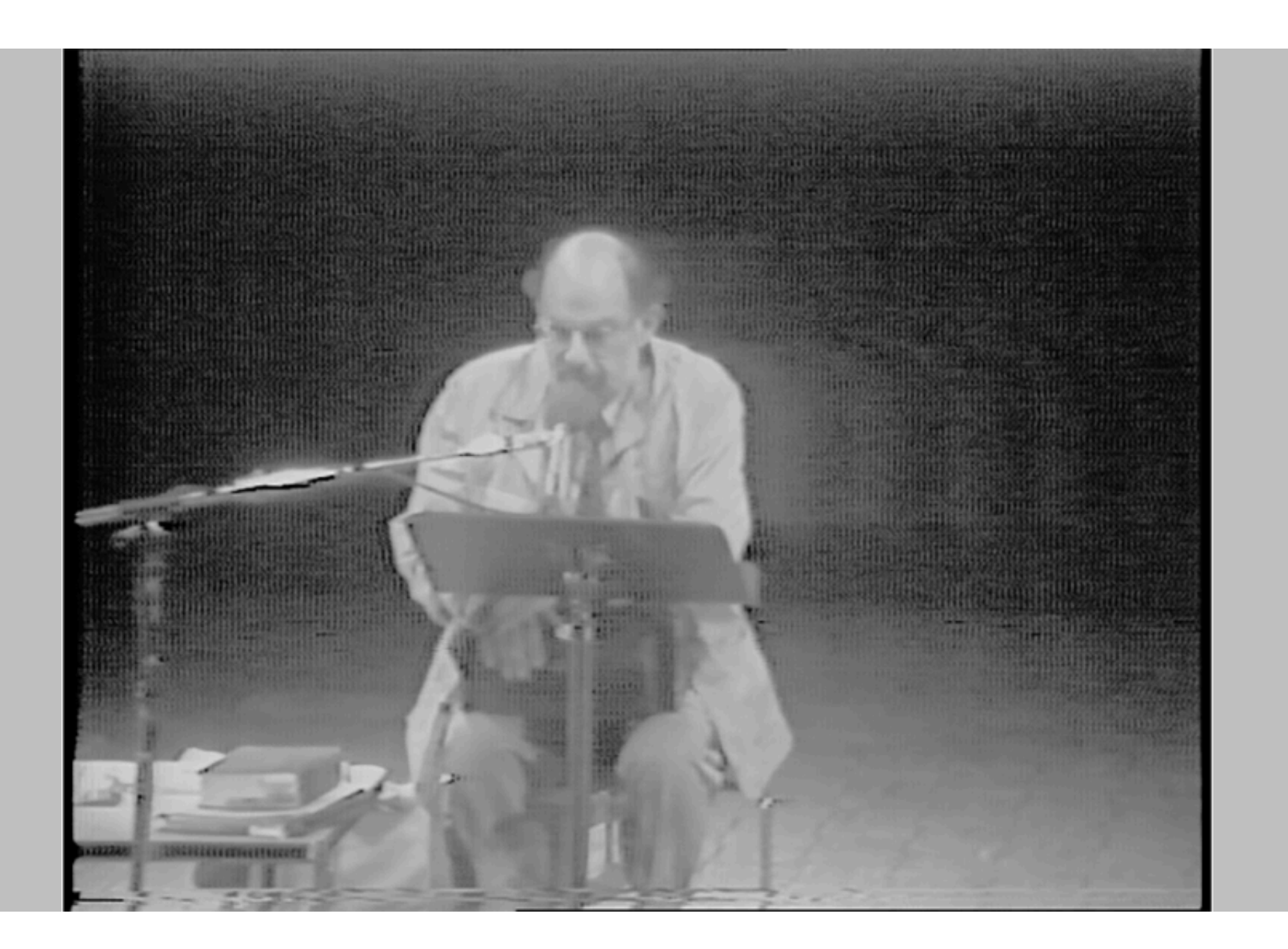

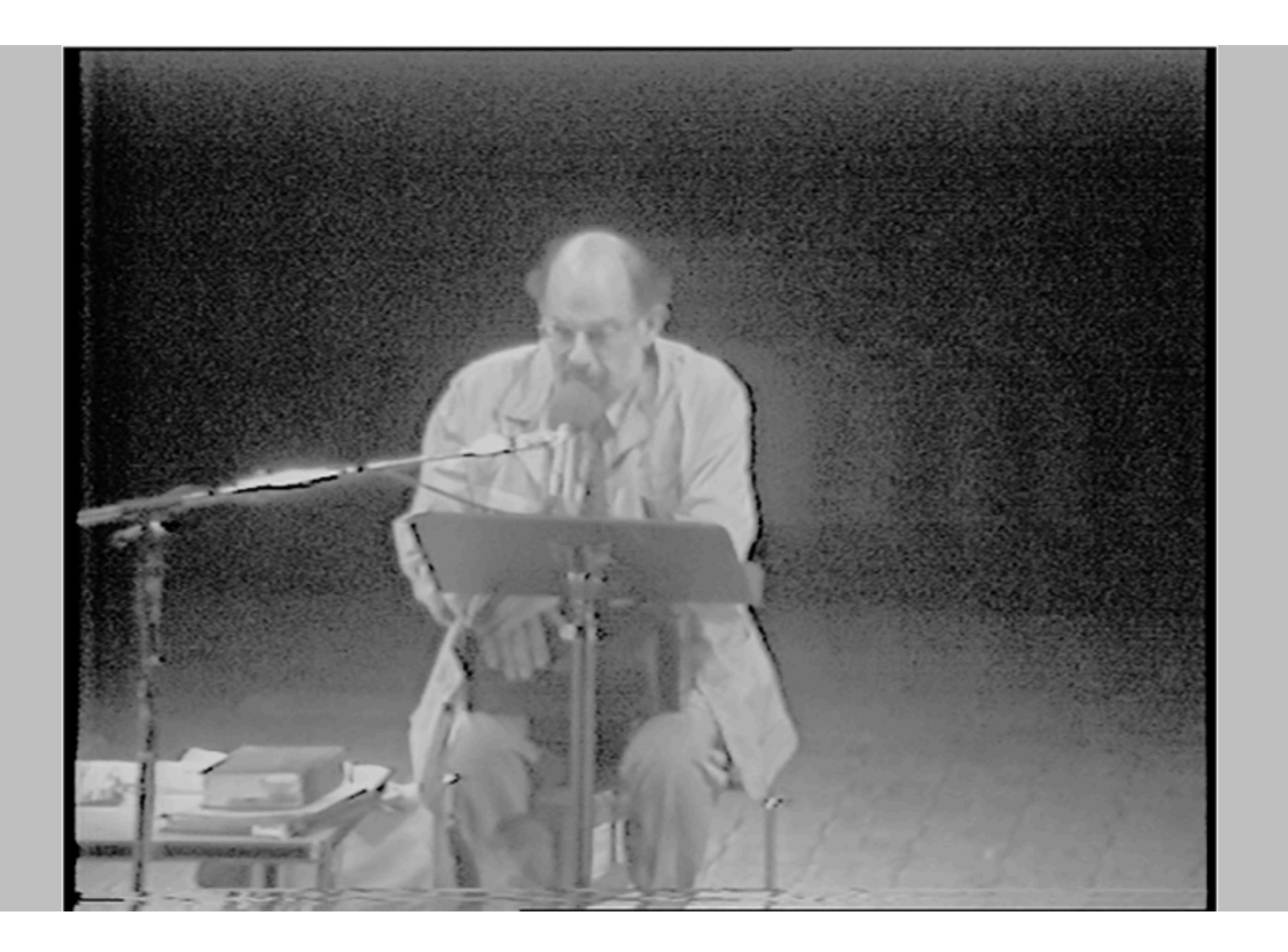

### Video Signal Output Formats Recommendations

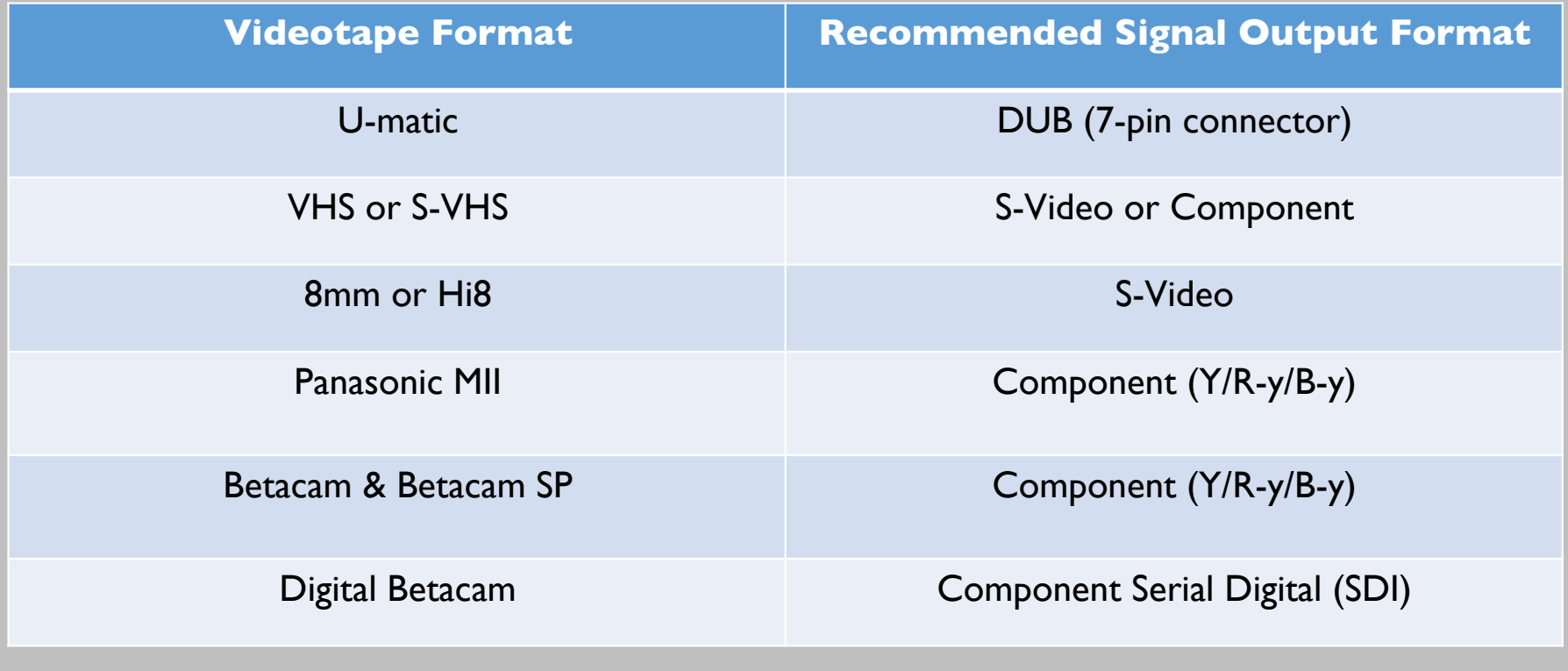

# Video Levels

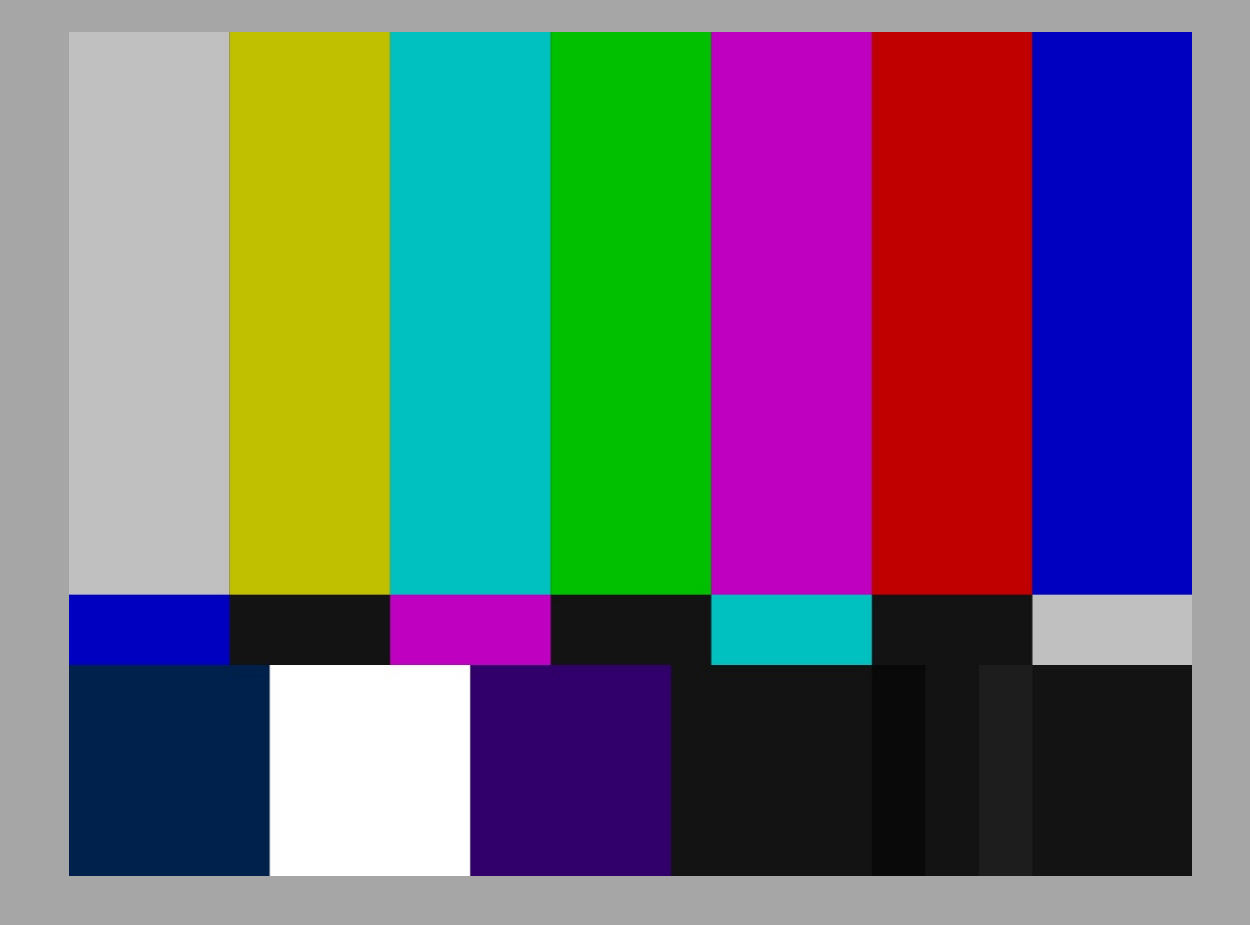

I recommend :

*How Video Works: From Analog to High Definition*

by Marcus Weise & Diana Weynand (see resource guide)

### 05\_clipped\_luminance\_example\_hero.mp4

# MiniDV

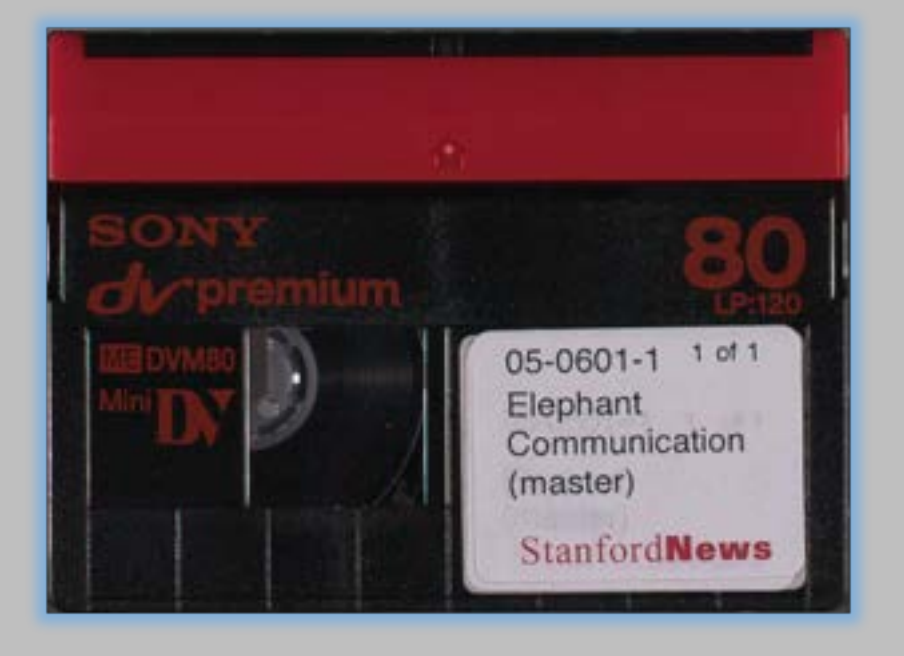

- "captured" not "digitized"
- Bits are moved from tape into file over IEEE 1394 **OHCI**
- Use DV Analyzer for inspection

# DV Analyzer

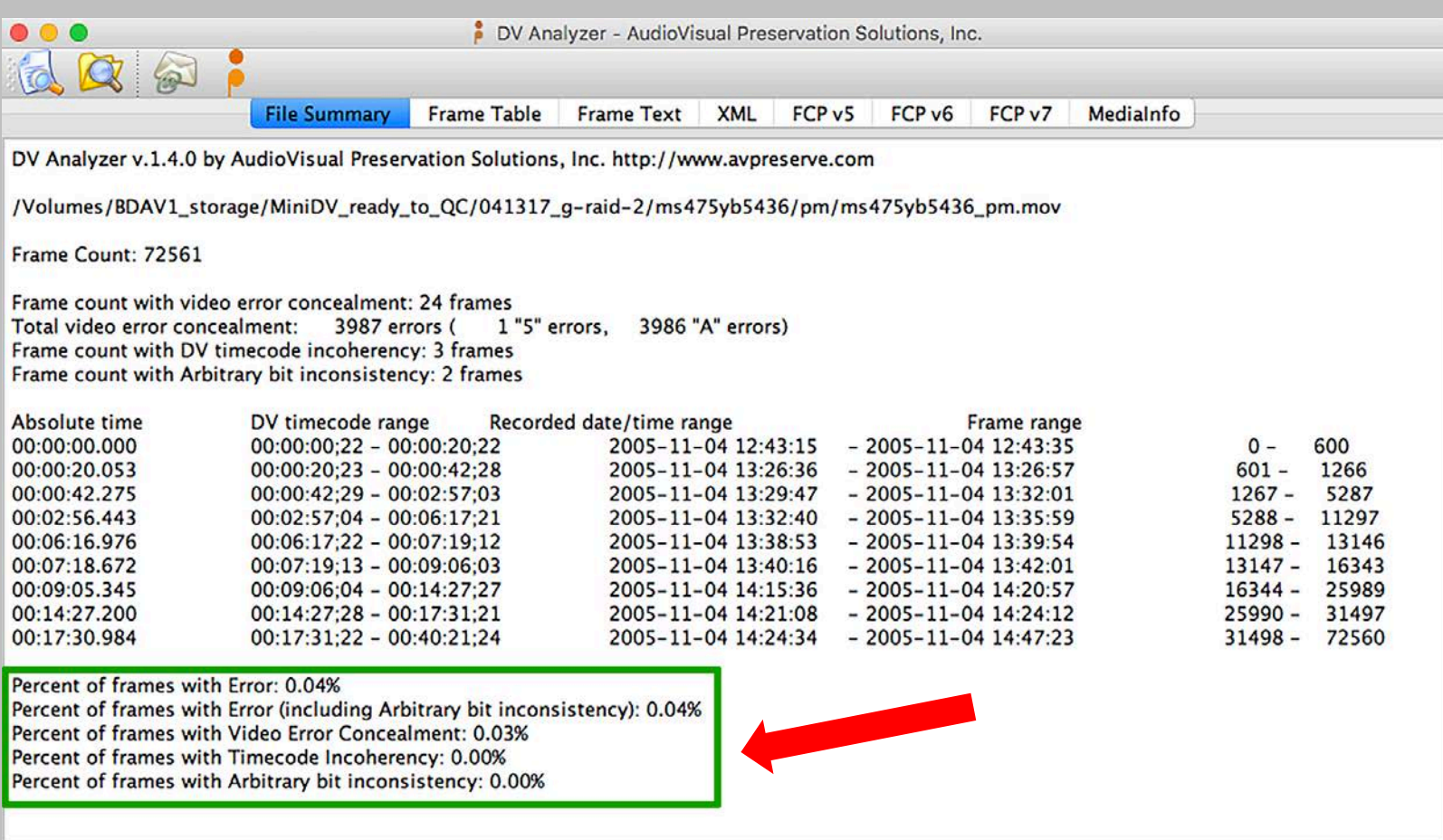

# Image Your Media Before Reformatting

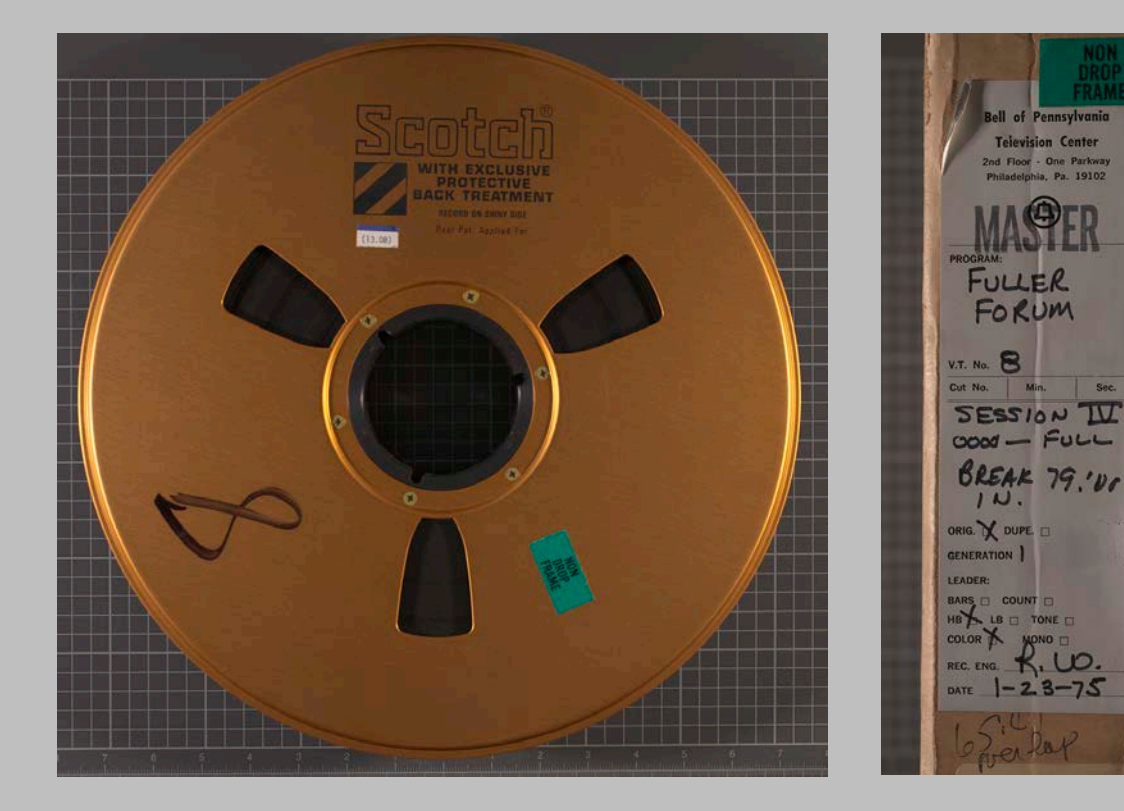

- Preserves potentially helpful information about the *record of note*
- Facilitates identification of metadata/tape content mismatch

#### Verify Technical Metadata

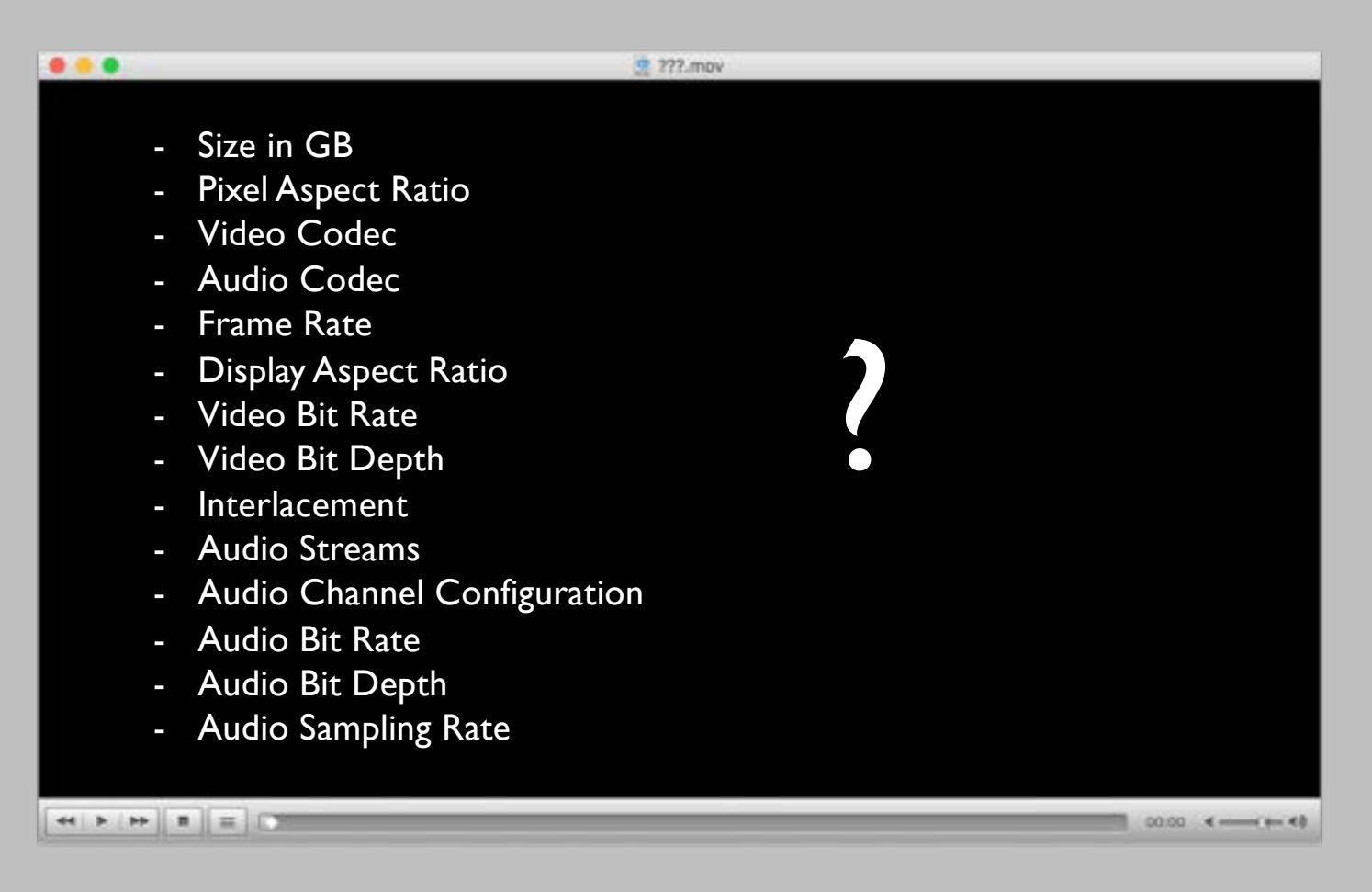

# MediaInfo

# Command Line Interface

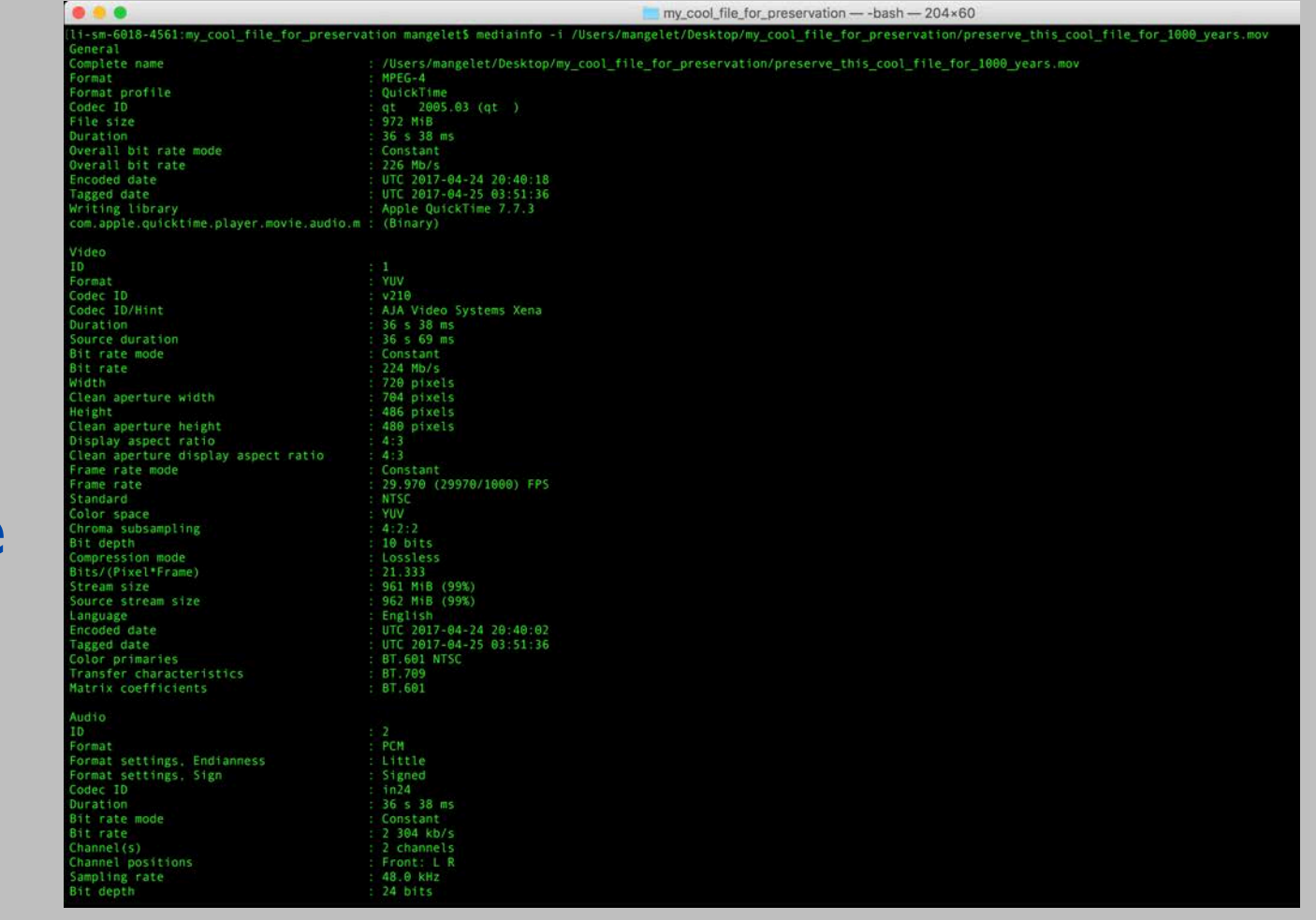

# MediaInfo

# Graphical User Interface

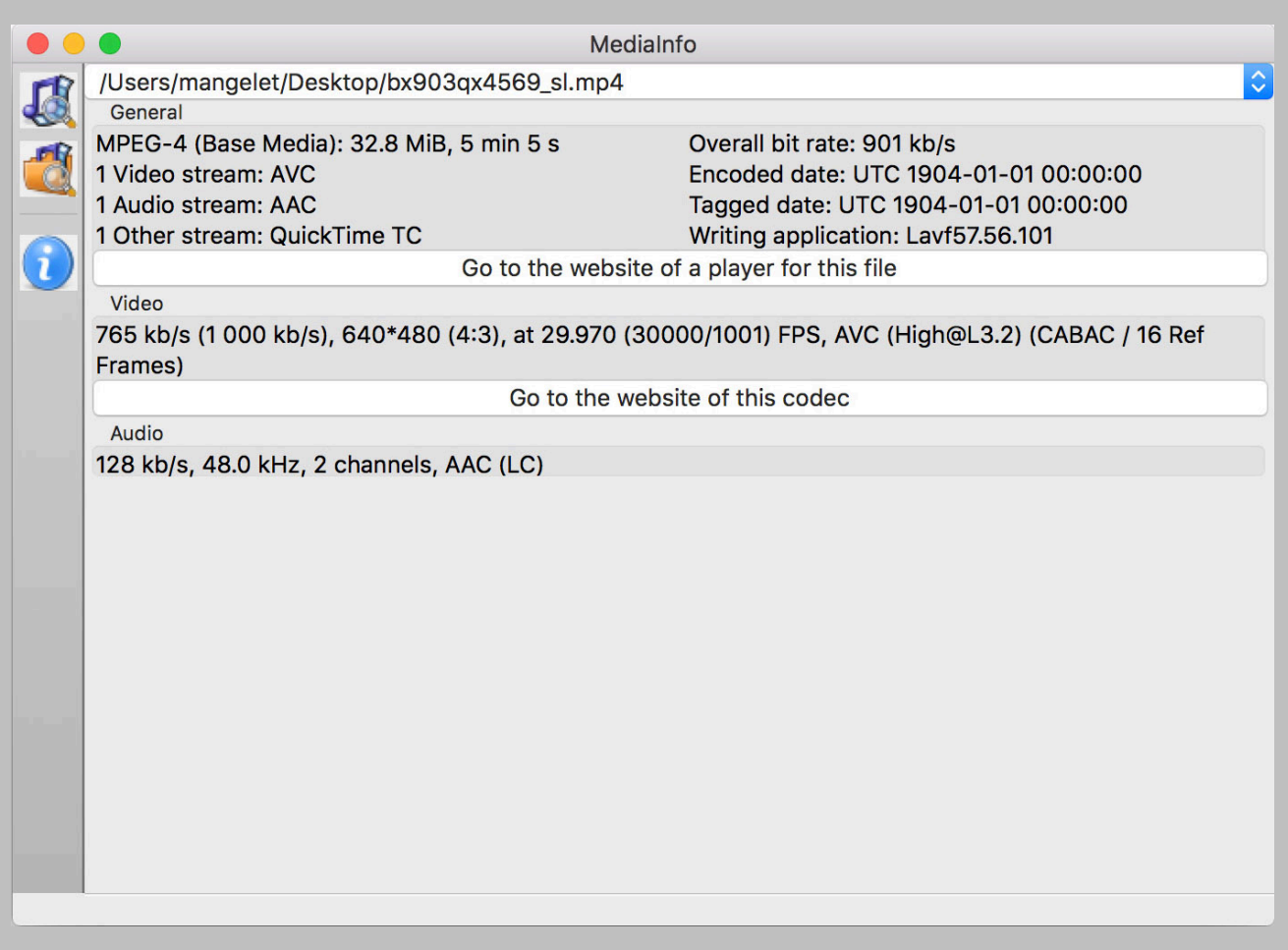

### Media Info Mac v0.7.36

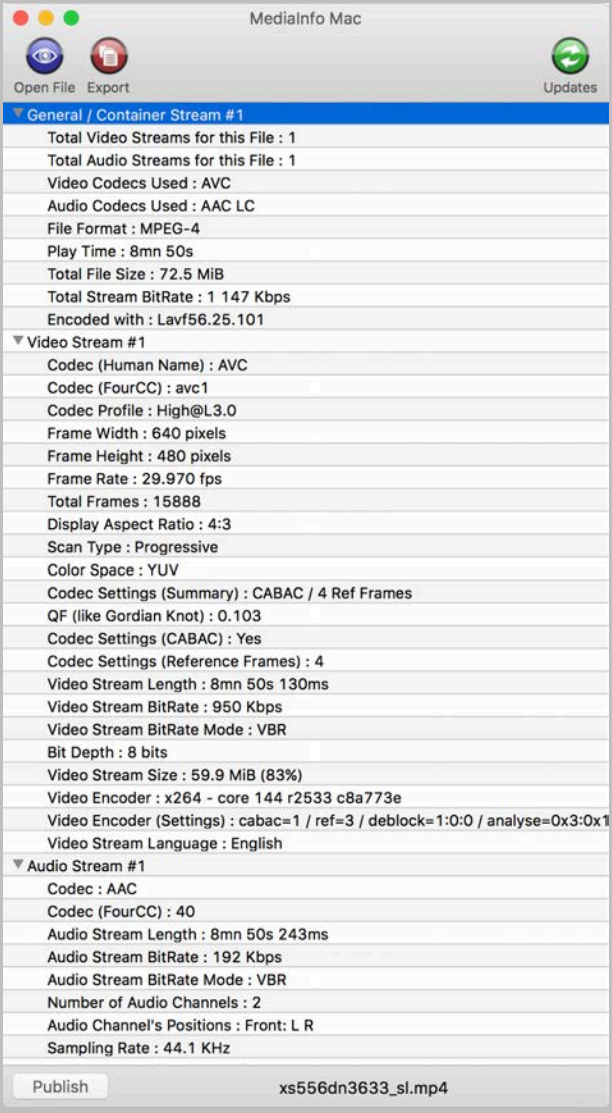

# Avoiding Mishaps

- Provide appropriate technical details in your specifications
- Speak with a production manager or entire production team, if possible
- Don't have vendors return tapes until they have resolved any QC concerns with files

A Few Examples of Issues with Outsourced Digitization

#### 06\_long\_play\_wrong\_machine\_bad\_hero.mp4

#### 07\_long\_play\_right\_machine\_good\_hero.mp4

#### 08\_mystery\_problem\_comp\_hero.mp4

# http://bit.ly/scavideoqc

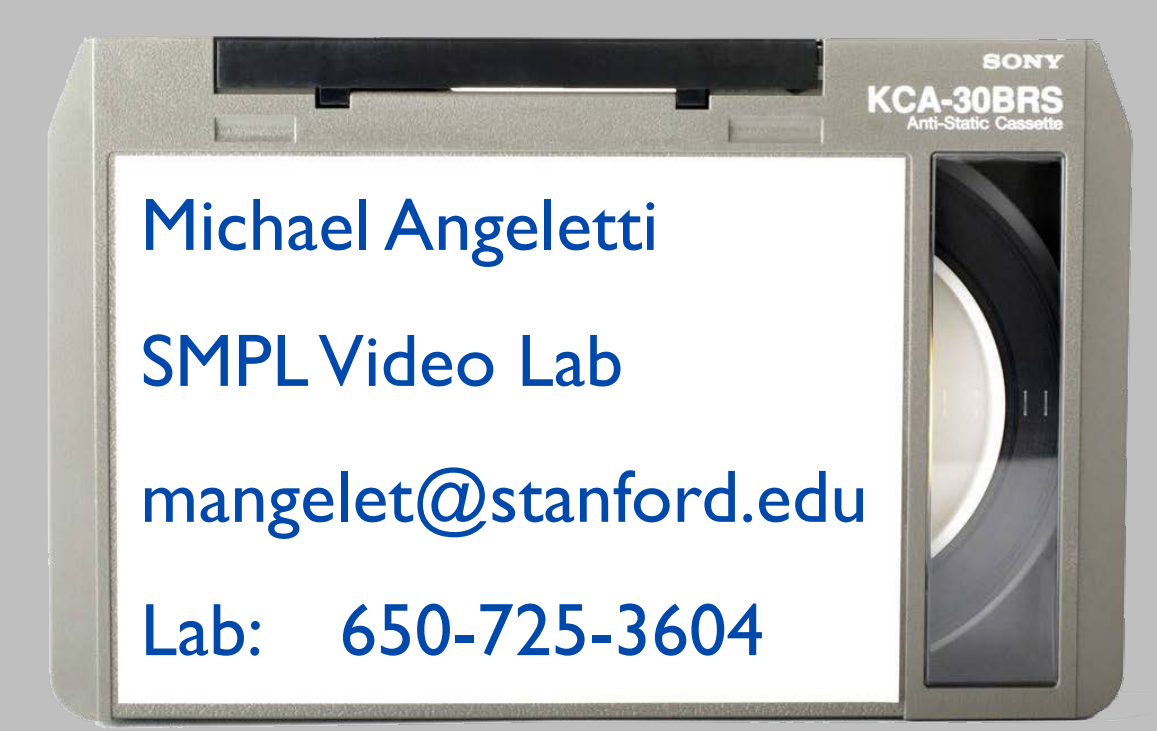

### Thank You SCA !